# High-Precision Floating Point Numbers in LEDA \*

Christoph Burnikel Jochen Könemann

January 26, 1996

# Contents

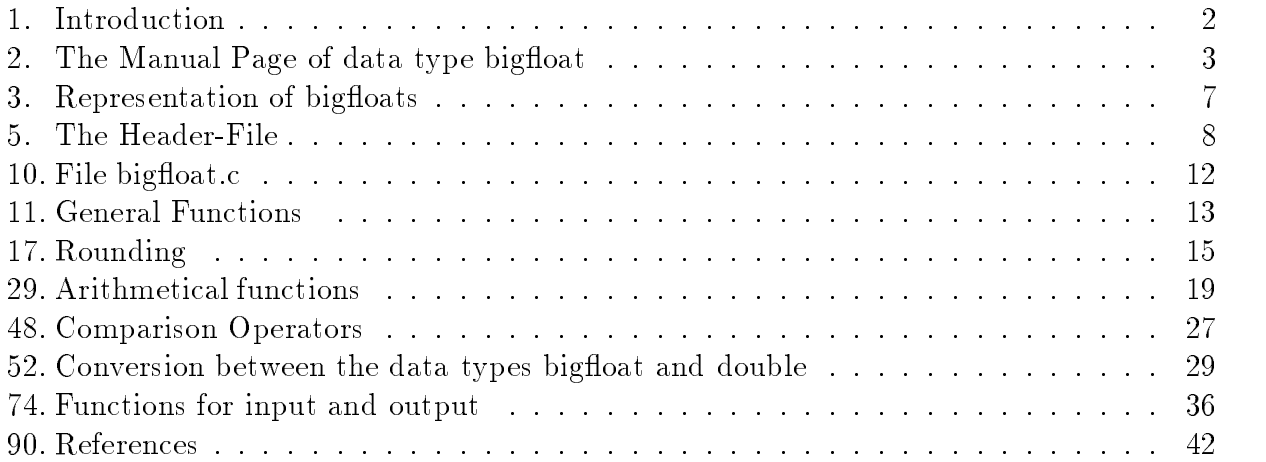

This work was supported in part by the ESPRIT Basic Research Actions Program of the EC under contract No. 7141(ALCOM II) and the BMFT(Förderungskennzeichen ITS 9103).

# 1. Introduction

The data type *bigfloat* is the high-precision floating point type of LEDA. A bigfloat is a number of the form  $s\cdot\vartriangle$  where  $s$  and  $e$  are integers.  $s$  is called the  ${\it squn}$   ${\it real}$  or  ${\it mantissa}$ and  $e$  is called the *exponent*. Arithmetic on bigfloats is governed by two parameters : the mantissa length and the rounding mode. Both parameters can either be set globally or for a single operation. The arithmetic on bigfloats works as follows: first the exact result of an operation is computed and then the mantissa is rounded to the prescribed number of digits as dictated by the rounding mode. The available rounding modes are TO\_NEAREST (round to the nearest representable number),  $TO\_P\_INF$  (round upwards),  $TO\_N\_INF$ (round downwards),  $TO\_ZERO$  (round towards zero),  $TO\_INF$  (round away from zero) and  $EXACT$ . The latter mode only applies to addition, subtraction and multiplication. In this mode the *precision* parameter is ignored and no rounding takes place. Since the exponents of bigfloats are arbitrary integers (type integer) arithmetic operations never underflow or overflow. However, exceptions (division by zero, square root of a negative number) may occur. They are handled according to the IEEE floating point standard, e.g.  $5/0$  evaluates to  $\infty$ ,  $-5/0$  evaluates to  $-\infty$ ,  $+\infty$  + 5 evaluates to  $+\infty$  and  $0/0$  evaluates to  $NaN$  (=not a number). This report is structured as follows. Section 2 defines the bigfloat through its manual page and the remaining sections contain the implementation. The implementation is split into files  $bigfloat.h$  and  $bigfloat.c$ .

# 2. The Manual Page of data type bigfloat

# 1. Definition

In general a *bigfloat* is given by two integers s and e where s is the significant and e is the exponent. The tuple  $(s, e)$  represents the real number

#### $s \cdot Z^{\circ}$

In addition, a bigfloat can be in a special state like  $NAN$  (= not a number),  $PZERO$ , NZERO (= +0, -0), and PINF, NINF (= + $\infty$ , - $\infty$ ). bigfloats in special states behave as defined by the IEEE floating point standard. In particular,  $\frac{1}{+0} = \infty$ ,  $\frac{1}{+0} = -\infty$ ,  $\infty + 1 = \infty$ ,  $\frac{1}{\infty} = +0$ ,  $+\infty + (-\infty) = N aN$  and  $0 \cdot \infty = N aN$  (N and is a bignoat in special state  $NAN$ ). Arithmetic on bigfloats uses two parameters: The precision prec of the result (in number of binary digits) and the rounding mode mode. Possible rounding modes are:

- $\bullet$  TO\_NEAREST: round to the closest representable value
- $\bullet$  TO\_ZERO: round towards zero
- $\bullet$  TO\_INF: round away from zero
- TO P INF: round towards  $+\infty$
- TO\_N\_INF: round towards  $-\infty$
- EXACT: do not round at all for  $+, -, *$  and round to nearest otherwise

Operations  $+, -$ ,  $*$  work as follows. First, the exact result z is computed. If the rounding mode is EXACT then  $z$  is the result of the operation. Otherwise, let  $s$  be the significant of the result; s is rounded to prec binary places as dictated by mode. Operations  $\int$  and  $\sqrt{\ }$  work accordingly except that EXACT is treated as TO NEAREST.

The parameters *prec* and mode are either set directly for a single operation or else they are set globally for every operation to follow. The default values are 53 for prec and TO NEAREST for mode.

# 2. Creation

A bigfloat may be constructed from data types double, long, int and integer, without loss of accuracy. In addition, an instance of type big
oat can be created as follows.

```
bigfloat \; x(integer \; s, \; integer \; e);
```
introduces a variable x of type bigfloat and initializes it  $s \cdot 2^{\epsilon}$ 

 $bigfloat \ x (special_values \ sp);$ 

creates an instance of a special value of type bigfloat

# 3. Operations

The arithmetical operators  $+, -, *, /, sqrt$ , the comparison operators  $\langle , \leq, \geq, =, \neq$ and the stream operators  $\ll$  and  $\gg$  are available.

Addition, subtraction, multiplication, division and square root are implemented by the functions  $add, sub, mul, div$  and  $sqrt$ , respectively. For example, the call

 $add(x, y, prec, mode, is\_exact)$ 

computes the sum of bigfloats  $x$  and  $y$  with prec binary digits, in rounding mode mode, and returns it. The optional last parameter *is\_exact* is a boolean variable that is set to true if and only if the returned bigfloat exactly equals the sum of x and  $y$ .

The parameters *prec* and mode are also optional and have the global default values global prec and round mode respectively, that is, the three calls  $add(x, y, glob\_prec, round\_mode), add(x, y, glob\_prec), and add(x, y)$  are all equivalent. The syntax for functions  $sub, mul, div, and sqrt$  is analogous.

The operators  $+, -, *,$  and  $/$  are implemented by their counterparts among the functions add, sub, mul and div. For example, the call  $x + y$  is equivalent to  $add(x, y)$ .

The rounded value of a bigfloat  $x$  can be obtained by

$$
round(x, prec, mode, is\_exact, bias)
$$

Here bias is an optional long variable taking values in  $\{-1, 0, +1\}$ , with default value 0. The function round rounds  $x + bias \cdot \epsilon$ , where  $\epsilon$  is a positive infinitesimal, with prec binary digits in rounding mode mode. The optional boolean variable is exact is set to true iff the rounding operation did not change the value of x and bias  $=0$ .

bigfloats offer a small set of mathematical functions (e.g.  $abs$ ,  $log2$ ,  $ceil$ ,  $floor$ ,  $sign$ ), functions to test for special values, conversions to doubles and integers, functions to access *significant* and *exponent*, and functions to set the global precision, the rounding mode and the output mode.

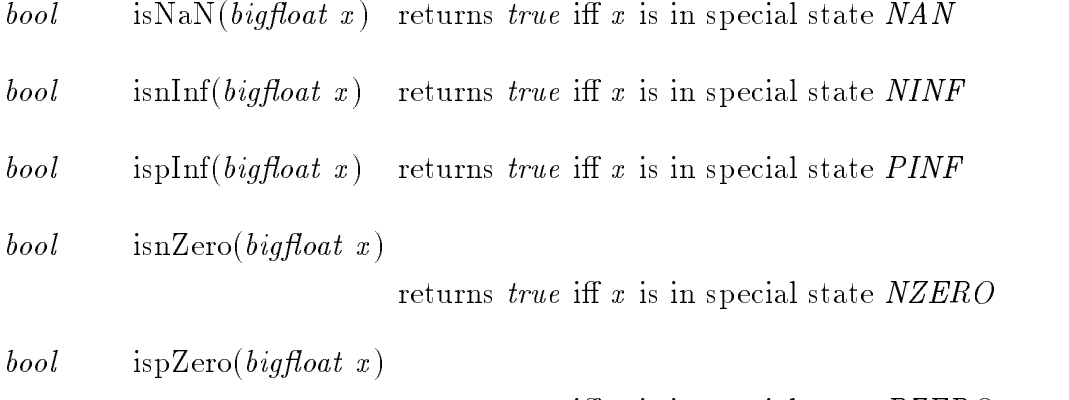

returns true iff x is in special state  $PZERO$ 

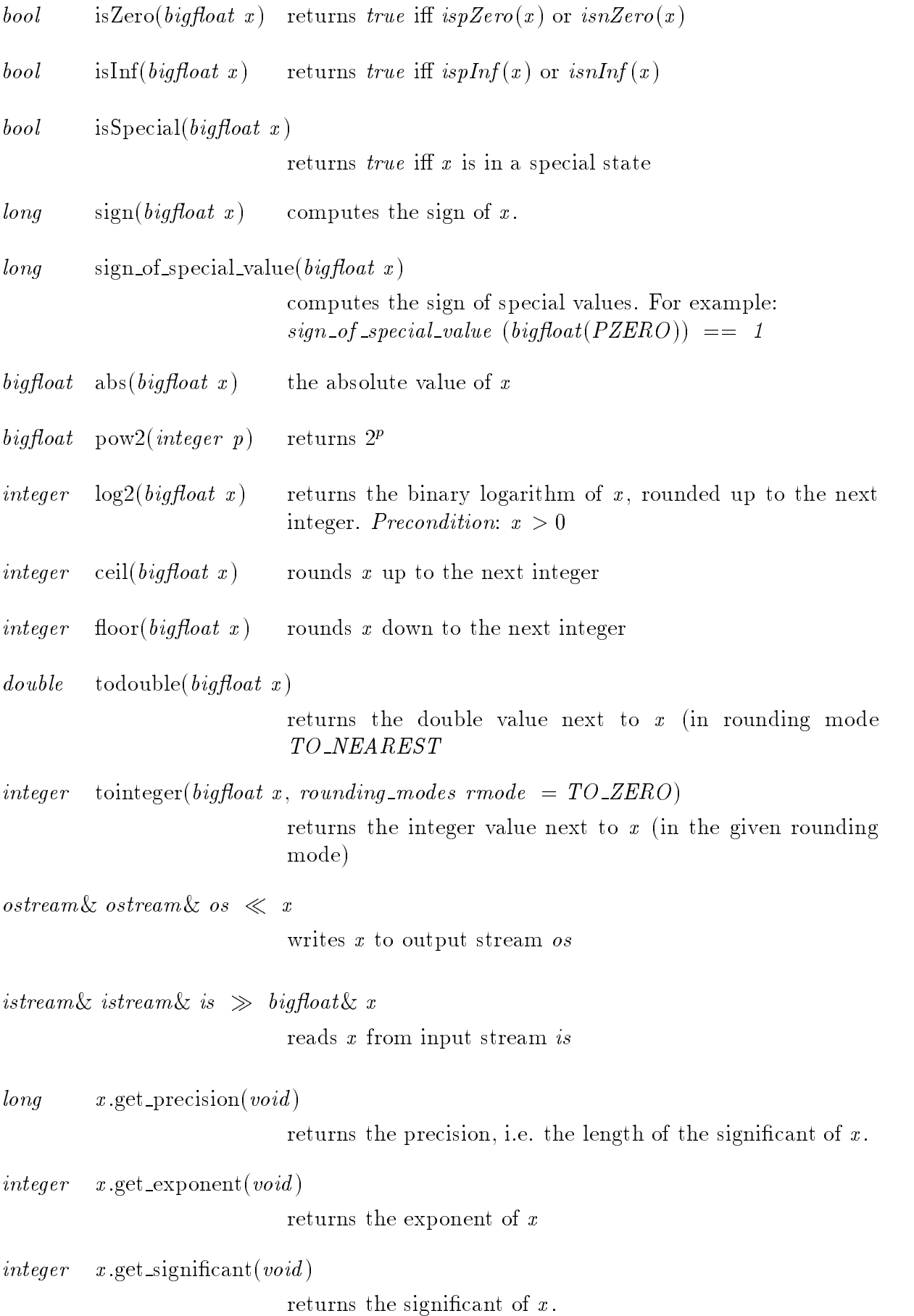

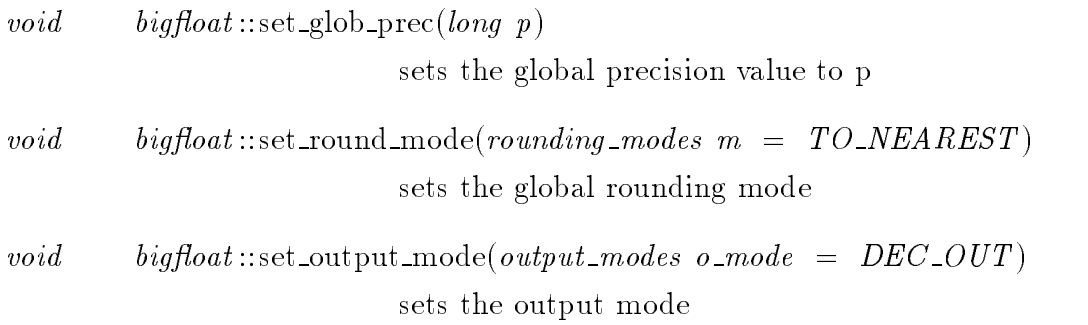

# 3. Representation of bigfloats

A bigfloat is stored as four quantities: integers *significant* and *exponent*, a flag *special* of enumeration type special values with elements NOT, PZERO, NZERO, PINF, NINF, and NAN, and a long precision. We maintain the following invariants:

- 1. if special  $\equiv NOT$  then the number represented by the bigfloat is  $square$   $\alpha$   $\mu$   $\alpha$   $\mu$  and precision is the number of binary digits in the significant
- 2. if special  $\neq NOT$  then special is the value of the bigfloat

4. A big
oat number does not necessarily have a unique representation because there may be zeros at the end of the *significant*. However, some functions require a unique representation. We call a bigfloat *normalized* if its *significant* ends in a one. To guarantee uniqueness some functions normalize their input before working on it. To do this we have an internal procedure *normalize*. Warning: The value 0 can have many different representations. After calling the function *normalize* a bigfloat is special with value  $PZERO$  or  $NZERO$  iff its value is 0.

```
\langle functions for internal use 4\rangle \equivvoid bigfloat :: normalize (void)
  f
     if (special \neq NOT) return;
     \textbf{int} \, \textit{signum} = \, \dots \, \textit{sign} \, (\textit{significant});
      if (is given if \{y_j\} , if y_j\in P , we have defined as p is positive to P . In the parameter p\log z = significant : zeros();
          /* z is the number of final zeros in the significant */II (z > 0) significant z > 0 significant z > 0,
      precision = significant.length(;
      exponent += z;\}See also chunks 19, 54, 57, 75, 76, 77, and 84.
```
This code is used in chunk 10.

# 5. The Header-File

The header file contains the prototypes of all the functions mentioned in the manual and some additional material: the definition of the rounding modes, the output modes, and the special values, the definition of some private functions, and the definition of the functions required by any LEDA type.

```
\langle bigfloat.h 5 \rangle \equiv\#ifndef BIGFLOAT_H\#define BIGFLOAT_H\#include <LEDA/integer.h>
\#include \leqmath.h>
  enum rounding modes \{TO\_NEAREST, TO\_ZERO, TO\_P\_INF, TO\_N\_INF, TO\_INF, EXACT };
  enum output_modes \{BIN\_OUT, DEC\_OUT\};enum special values \{NOT, PZERO, NZERO, PINF, NINF, NAN\};class bigfloat {
private:
  static long global\_prec;
  static rounding modes round\_mode;
  static bool dbool;
  static output_modes output\_mode;
  \langle data members of class bigfloat 9)
  \langle private functions 7 \ranglepublic : \simbigfloat() {}
  bigfloat();
  bigfloat (double);
  bigfloat (long);
  bigfloat(int);bigfloat (const integer \&);
  bigfloat (const integer \&s, const integer \&e);
  bigfloat (special values sp); \neq the default copy constructor and assignment
       operator are used (element-wise copy) *//* arithmetical functions and operators */friend bigfloat add (const bigfloat &, const bigfloat &, long prec = global\_prec,
       rounding modes \textit{mode} = \textit{round\_mode}, bool \&\textit{is\_exact} = \textit{dbool};
  friend bigfloat sub(const bigfloat \&, const bigfloat \&, long \textit{prec} = \textit{global\_prec},
       rounding modes \textit{mode} = \textit{round\_mode}, bool \&\textit{is\_exact} = \textit{dbool};
  friend bigfloat mul (const bigfloat & const bigfloat & long prec = global\_prec,
       rounding modes \textit{mode} = \textit{round}\textit{\_mode}, bool \&\textit{is}\textit{\_exact} = \textit{dbool};
  friend bigfloat div(\text{const} \text{ bigfloat}\ \&, \text{const} \text{ bigfloat}\ \&, \text{long } prec = global\_prec,rounding modes \textit{mode} = \textit{round\_mode}, bool \&\textit{is\_exact} = \textit{dbool});
  friend bigfloat sqrt(const bigfloat & long prec = global\_prec, rounding modes
       mode = round\_mode, bool &is\_exact = dbool;
  friend bigfloat operator+(const bigfloat \&a, const bigfloat \&b) {
     \blacksquarereturn u_0u_1(u, v); g
```

```
friend bigfloat operator-(const bigfloat \&a, const bigfloat \&b) {
   \blacksquarereturn subqu\lbrack u, v \rbrack, g
friend bigfloat operator *(\text{const bigfloat }\&a,\text{const bigfloat }\&b) {
   \blacksquarereturn multiplation, \blacksquarefriend bigfloat operator/(const bigfloat \&a, const bigfloat \&b) {
   \blacksquarereturn u_i v_i u_j v_j, f
friend bigfloat operator-(const bigfloat \&); \quad /* comparison operators */
friend bool operator\equiv(const bigfloat &, const bigfloat &);
friend bool operator > (const bigfloat \&, const bigfloat \&);
friend bool operator\neq(const bigfloat \&a, const bigfloat \&b)
{ return \neg(a \equiv b); }
friend bool operator>(const bigfloat \&a, const bigfloat \&b)
{ return ((a > b) \vee (a \equiv b)); }
friend bool operator \langle (const bigfloat \&a, const bigfloat \&b))
{ return (\neg (a \ge b)); }
friend bool operator\leq(const bigfloat \&a, const bigfloat \&b)
{ return (\neg(a > b)); } /* rounding */
friend bigfloat round(bigfloat x, long \t{ digits} = 0, rounding \t{rounding}\textit{mode} = \textit{round\_mode}, bool \&\textit{is\_exact} = \textit{dbool}, long \textit{bias} = 0);
    /* tests for special values */inline friend bool isNaN (const bigfloat \&x){ return (x.\text{special} \equiv \text{NAN}); }
inline friend bool isnInf (const bigfloat \&x){ return (x.\text{special} \equiv \text{NINF});inline friend bool isplnf (const bigfloat \&x){ return (x.\text{special} \equiv \text{PINF}); }
inline friend bool isnZero (const bigfloat \&x){ return (x.\text{special} \equiv \text{NZERO}); }
inline friend bool ispZero (const bigfloat \&x){ return (x.\text{special} \equiv PZERO); }
inline friend bool isZero (const bigfloat \&x)\{ return ((x.\text{special} \equiv PZERO) \vee (x.\text{special} \equiv NZERO)); \}inline friend bool isInf (const bigfloat \&x)\{ return ((x.\text{special} \equiv \text{PINF}) \vee (x.\text{special} \equiv \text{NINF})); \}inline friend bool is Special (const bigfloat \&x)
\{ return (x.\text{special} \neq NOT); \} \quad /* mathematical functions */friend long sign (const bigfloat \&x);
friend long sign_of\_special_value (const bigfloat \&x);
inline friend bigfloat \textit{abs} (const bigfloat \&x))
{ return (x < bigfloat (PZERO) ? -x : x); }
inline friend bigfloat pow2 (const integer \&p))
\{ return bigfloat(1, p); \}inline friend integer log2 (const bigfloat \&x))
\{ return x.get_precision() + x.get_exponent(); \}
```

```
inline friend integer ceil(const bigfloat \&x)\{ return to integer (x, TO\_P\_INF); \}inline friend integer floor(const bigfloat \&x)\{ return to integer(x, TO_N(NF)); \} /* conversion functions */double friend to double (const bigfloat \&x);
  integer friend to integer (bigfloat x, rounding modes rmode = TOZERO);
     \frac{1}{\sqrt{2}} input/output operations \frac{1}{\sqrt{2}}friend ostream \&operator\ll(ostream \&os, const bigfloat \&x);
  friend istream &operator \gg (istream &is, bigfloat &x); \quad /* access functions */
 \log get_precision(void) const
  { return precision; }
  integer get_exponent(void) const
  \{ return exponent; \}integer get\_significant (void) const
  \{ return significant; \} /* functions to set global constants \ast/
  static void set glob prec (long p)
  \{global_{prec} = p; \}static void set round mode (rounding modes m = TO\_NEARENT)
  \{round_model = m; \}static void set_output_mode(output_modes o_mode = DEC\_OUT)
  \{ \quad output\_mode = o\_mode; \}\} ;
  \langle LEDA functions 6\rangle#endif
```
6. The following functions have to be dened for every LEDA type.

```
\langle LEDA functions 6 \rangle \equivinline void Print(const \bigtriangledown) (out \ll x; s)
  inline void Read(bigfloat \&x, istream \&\infty) { in \gg x; }
  inline int compare (const bigfloat \&x, const bigfloat \&y) { return sign(x-y); }
  inline char * Type_Name (const bigfloat *) { return "bigfloat"; }
This code is used in chunk 5.
```
7. We need to define some additional functions for internal use: *normalize* removes trailing zeroes in the significant, error in rounding returns the error made in rounding.

```
\langle private functions 7 \rangle \equivvoid normalize ( );
  bigfloat error_in\_rounding (long digits = 0, rounding modes mode = round mode,
        bool &is\_exact = \text{dbool}, \text{long } bias = 0;
This code is used in chunk 5.
```
8. The static elements have to be initialized.

 $\langle$  Initialization of static members 8 $\rangle \equiv$ long bigfloat::  $global\_prec = 53;$ rounding\_modes bigfloat::round\_mode =  $TO\_NEAREST$ ; bool bigfloat ::  $dbool = true;$ output\_modes bigfloat ::  $output\_mode = DEC\_OUT$ ;

This code is used in chunk 10.

9. The following section contains the data members of data type bigfloat.

```
\langle data members of class bigfloat 9 \rangle \equivinteger significant, exponent;
  special\_values\,special;long precision;
```
This code is used in chunk 5.

# 10. File bigfloat.c

The file bigfloat chas a simple structure. At first the static members of class bigfloat are initialized. Afterwards we define some global identifiers needed by some later defined functions immediately followed by some auxiliary functions, e.g. the *sign* function for the data types integer and long. Then the definition of functions for internal use like normalize and the definition of public member functions are given. The member functions come in five big chunks: constructors, general functions (round, conversion, sign, ...), arithmetical functions, comparison operators and input/output operators.

```
\langle bigfloat.c 10 \rangle \equiv\#include "bigfloat.h"
#include <iostream.h>
#include \leq strstream.h>
\#include \leqstdio.h>
\#include \{unistd.h>
\#include \leqstring.h>
  \langleInitialization of static members 8\rangleglobal identifiers 58)
   auxiliary functions 16functions for internal use 4 \rangle \neq member functions \astconstructors 12general functions 14arithmetical functions 30)
   comparison operators 48)
  \langle input/output operators 82\rangle
```
#### 11. General Functions

# 12. Simple Constructors.

A bigfloat can be constructed from an int, a long, a special value, a pair of integers and a double. All but the last one are trivial and given now. The bodies of the constructors from data types int, long and integer are all the same and hence are collected in a special refinement. The default constructor constructs a bigfloat with value  $PZERO$ .

```
\langle constructors 12 \rangle \equivbigfloat::bigfloat()\{special = PZERO;exponent = significant = precision = 0;graduate the contract of the contract of the contract of the contract of the contract of the contract of the contract of the contract of the contract of the contract of the contract of the contract of the contract of the c
    bigfloat::bigfloat(const integer \&s, const integer \&e)
    for the contract of the contract of the contract of the contract of the contract of the contract of the contract of
        if (s \neq 0) {
            significant = s;
            exponent = e;special = NOT;precision = s.length( );
        \}else format de la construction de la construction de la construction de la construction de la construction de
            special = PZERO;exponent = significant = precision = 0;\}\mathcal{E}big
oat ::big
oat(special values sp ) f special = sp ; g
    bigfloat::bigfloat(const integer \&a){ \langle constructor body for integer data type 13 \rangle }
    bigfloat::bigfloat(long a)
    \{ \langle \text{constructor body for integer data type 13} \rangle \}bigfloat::bigfloat(int a)
    \{ \text{  \{ constructor body for integer data type 13 } \} \}See also chunk 59.
```

```
13. (constructor body for integer data type 13) \equivspecial = NOT;significant = a;exponent = 0;precision = significant.length(;
  if (signicant  0) special = PZERO ;
This code is used in chunk 12.
```
14. The function *sign* computes the sign of an instance of data type bigfloat. It returns a -1 if the bigfloat represents an negative value, a zero if it is zero and otherwise a 1.

```
\langle general functions 14 \rangle \equiv\log sign (const bigfloat \&x))
     for the contract of the contract of the contract of the contract of the contract of
         s \cdots \cdots \cdots s \cdot s \cdot s \cdot s \cdot f is the set of s \cdot s \cdot s \cdot fcase NOT: return ::sign(x.\text{significant});case \emph{PZERO:} case \emph{NZERO:} return 0;
         case PINF: return 1;
         case \mathit{NINF}\colon\mathop{\mathrm{{\bf return}}}\, -1;case NAN: error\_handler(1, "sign: \mathsf{NaN} \mathsf{has} \mathsf{N} \mathsf{pos} \mathsf{log} \mathsf{sign}");\}\mathcal{E}See also chunks 15, 18, 28, and 67.
```
This code is used in chunk 10.

 $15.$ The function  $sign\_of\_special\_value$  returns a nonzero long value. The function enables the user to determine the sign of 0 or  $\infty$ . If this function is called with argument NAN an error message will be thrown out. The call of function *normalize* at the beginning guarantees that a bigfloat with value 0 is represented by a special value. On non special values this function performs the same actions as the  $sign$  function for data type bigfloat.

```
\langle general functions 14 \rangle +=
     \log sign\_of\_special\_value (const bigfloat \&x))
     \mathbf{f}((bigfloat \&) x).normalize(;
          \mathbf{a} , \mathbf{w} , \mathbf{b} because \mathbf{a} \mathbf{b} and \mathbf{b} and \mathbf{c} \mathbf{b} and \mathbf{c} \mathbf{b} and \mathbf{c} and \mathbf{c} and \mathbf{c} and \mathbf{c} and \mathbf{c} and \mathbf{c} and \mathbf{c} and \mathbf{c} and
                         "sign_of_special_value:u_1wantu_2 special<sub>u_1</sub>valueu_1butu_1notu_2NaN");
          \mathbf{r} , we provide \mathbf{r} = \mathbf{r} \cdot \mathbf{v} \cdot \mathbf{r}; we see that \mathbf{r} is a set of \mathbf{r}\mathbf{r} , where \mathbf{r} is extended by the set of \mathbf{r} , the set of \mathbf{r} is the set of \mathbf{r}else return -1;
     \}
```
16. Before we come to the core of the bigfloat implementation, we list some useful functions to compute the maximum of two longs, the square of two integers, the binary logarithm of a double and the sign for types long and int, respectively.

```
\langle auxiliary functions 16 \rangle \equiv
```

```
inline long max(\text{long }ll, \text{long }ll) { return (ll > ll 2 ll : ll 2); }
  inline integer sq (const integer \&op) \{ return op * op; \}inline double log2 (double d) { return log(d)/log(2); }
  inline long sign(int i) \{ \text{if } (i \equiv 0) \text{ return } 0; \text{ else return } (i > 0 ? 1:-1); \}inline long sign(long i) \{ if (i \equiv 0) return 0; else return (i > 0 ? 1:-1);See also chunk 86.
```
This code is used in chunk 10.

# 17. Rounding

The round function is the central tool for the implementation of bigfloat arithmetic. Recall that  $round(x, digits, mode, is\_exact, bias)$  rounds the number

 $\left(s \right)$  (significant + bias  $\cdot \epsilon$ )  $\cdot 2^{exp}$ 

to *digits* binary digits in rounding mode mode, where  $\epsilon$  is a positive infinitesimal and bias is out of  $\{-1, 0, 1\}$ . *is exact* is set to *true* if the rounded number equals to x.

18. Now we outline the implementation of function *round*. At first the bigfloat is normalized in order to avoid final zeros of the significant. Then we distinguish cases. It might be that the *significant* has more places than specified by parameter *digits*. In this case the bias can be neglected, with the one exception of the TO\_NEAREST mode (details see below). In all cases except for  $EXACT$  the significant is rounded to *digits* places and the exponent is adapted accordingly. On the other hand, it might be that the length of the *significant* is less than *digits*. In that case the return value depends on the bias (again with the exception of mode  $TO$  NEAREST).

```
\langle general functions 14 \rangle +=
```

```
bigfloat round(bigfloat x, long\ digits, rounding\_modes\ mode, bool\ &is\_exact, longbias )
```

```
f
   x.normalize();
   \mathbf{r} , is provided by \mathbf{r} , integer \mathbf{r} \mathbf{r} and \mathbf{r} is the set of \mathbf{r}is\_exact = true;return x;
   g
   int test = 0;
   long \; shift;if (digits < x.\text{precision}) {
      switch (modern ) for the same of \simcase TO\_NEAREST:
         \langle round to nearest 20 \ranglebreak;
      case TO\_ZERO:
         \langle round to zero 22\ranglebreak;
      case TO\_P\_INF:
         \langle round to plus infinity 24\ranglebreak;
      case TO_N INF:
         \langle round to minus infinity 25 \ranglebreak;
      case TO INF :
         \langle round to infinity 23 \ranglebreak;
      \}
```

```
x.\text{exponent } += (x.\text{precision} - \text{digits});\}else if (bias \neq 0) {\{bias rounding 26 }}
   is\_exact = (digits \geq x.precision) \wedge (bias \equiv 0);x:normalize ( );
  return x;
\mathcal{E}
```
19. We need a function that cuts an integer to an arbitrary amount of digits.

```
\langle functions for internal use 4 \rangle +=
```

```
\mathbf{v} cut \mathbf{v} and \mathbf{v} and \mathbf{v} are precisely and \mathbf{v} are precisely and \mathbf{v} are precisely and \mathbf{v}
```
**20.** First we implement rounding in the case that the *significant* of the normalized bigfloat has more than *digits* places and hence the rounded value is not equal to the exact value.

We start with the rounding case  $TO$ -NEAREST. Write the *significant* as  $x_1$ .  $2^{precision-digits} + x_2$  and recall that  $x_2$  is odd since x is normalized. If  $x_2$  starts with a zero then  $x_1$  is the rounded *significant*. If  $x_2$  starts with a one and has more than one digit, then  $x_1 + sign(x_1)$  is the rounded significant. If  $x_1$  has only one digit of value one the bias decides the rounding.

 $\langle$  round to nearest 20  $\rangle \equiv$  $cut(x \, significant, \, digits + 1);$  $\cdots$  . The significant is even at  $\cdots$  is even  $\cdots$  $cut(x, significant, digits);$ if  $(\neg \text{test})$  {  $\land$   $\forall$   $x_2$  starts with a one  $\ast$ / **if**  $((x, precision > digits + 1) \vee (::sign(bias) \equiv ::sign(x.signification)) \vee ((bias \equiv$  $\sigma$ )  $\sigma$  is significant in even 21 iii)) from /\*  $x_1 + sign(x_1)$  is the rounded value \*/ if  $(::sign(x,significant) > 0)$  x.significant + ; else x.significant --;  $\}$  $\mathcal{E}$ 

This code is used in chunk 18.

21. It is simple to test whether the *significant* of x is even.

```
\langle significant is even 21 \rangle \equiv\mathcal{L}_{\mathcal{L}}(w) is equivalent to \mathcal{L}_{\mathcal{L}}(w) and \mathcal{L}_{\mathcal{L}}(w) and \mathcal{L}_{\mathcal{L}}(w) and \mathcal{L}_{\mathcal{L}}(w)
```
This code is used in chunk 20.

22. In the TO\_ZERO case we cut the significant to the wanted amount of digits.

 $\langle$  round to zero 22 $\rangle \equiv$ 

 $cut(x, significant, digits);$ 

This code is used in chunk 18.

23. In the TO INF case we always add  $\pm 1$  because we already know that the rounded value is not exact.

 $\langle$  round to infinity 23  $\rangle \equiv$  $cut(x, significant, digits);$ if  $(::sign(x,significant) > 0)$  x.significant ++; else x.significant --; This code is used in chunk 18.

24. The next case is TO\_P\_INF. Here the *significant* is rounded up. If the number is negative this is done by cutting *significant* to length *digits*. Otherwise we increment the significant of  $x$  after the cutting.

 $\langle$  round to plus infinity 24  $\rangle \equiv$  $cut(x, significant, digits);$ if  $(:;sign(x,significant) > 0)$  x.significant ++; This code is used in chunk 18.

25. The TO\_N\_INF-mode is the opposite case to TO\_P\_INF.

 $\langle$  round to minus infinity 25  $\rangle \equiv$ 

 $cut(x.\,significant,\, digits);$ if  $(:;sign(x,significant) < 0)$  x.significant --;

This code is used in chunk 18.

26. Now we come to the cases where the wanted *precision* is less or equal to the original precision and bias is crucial. Again we consider the rounding modes separately. For mode TO\_NEAREST there is nothing to do. In the other cases, it depends on the sign of the bias whether we have to do nothing, or else we have to add a 1 or  $-1$  at the *digits*<sup>th</sup> place.

```
\lambda - \lambda is rounded 26 in \lambdashift = digits  x:precision ;
  \log b f\_sign = \therefore sign(x \, significant);
   switch (model in the switch of the switch of the switch of the switch of the switch of the switch of the switch
   case TO ZERO :
      if (::sign(bias) \neq bf\_sign) {
          \langle shift significant 27 \rangle\blacksquare (b) signification ; else x:signification ++
       g
       break;
   case TO INF :
      if (::sign(bias) \equiv bf\_sign) {
          \langle shift significant 27 \rangle\blacksquare (b) signification \blacksquare . The significant state \blacksquare :
       ļ
       graduate the contract of the contract of the contract of the contract of the contract of
       break;
   case TO\_P\_INF:
      if (::sign(bias) \equiv 1) {
          \langle shift significant 27 \rangle
```

```
x. significant +;
   g
   break:
   break;
case TO_N INF:
   if (::sign(bias) \equiv -1) {
      \langle shift significant 27 \ranglex. significant -;
   ł
   break; \frac{1}{*} in the cases TO_NEAREST and EXACT we have to do nothing \frac{*}{*}case TO\_NEAREST: case EXACT: ;
graduate the contract of the contract of the contract of the contract of the contract of
```

```
This code is used in chunk 18.
```
27. When shifting the *significant* left by *shift* digits we have to lower the bigfloat's exponent by the same amount.

```
\langle shift significant 27 \rangle \equivif (shift > 0) {
            x: \mathbb{R}^n \to \mathbb{R}^n is a set of \mathbb{R}^n \to \mathbb{R}^n , where \mathbb{R}^n \to \mathbb{R}^nx.\text{exponent} \text{--} \text{shift};₹
      graduate the contract of the contract of the contract of the contract of the contract of
This code is used in chunk 26.
```
28. A bigfloat x can also be rounded to integer format by the function to integer. If x represents a nonzero special value, we throw out an error message. Now let us assume that x is non special. We round x to length  $= max(x, precision + x, exponent, 1)$  places. The choice of *length* guarantees that the rounding returns an integer value nearest to the original fractional value of x. In particular, the *exponent* of x is nonnegative after rounding. Due to the choice of length, x is representable with an exponent of value zero. If the final normalize in function round produced an exponent  $\geq 0$  the significant of x has to be shifted to the left by this amount of binary places. Afterwards x significant might be returned as the result.

```
\langle general functions 14 \rangle +
    integer to integer (bigfloat x, rounding modes rmode))
    for the contract of the contract of the contract of the contract of the contract of
         \blacksquare ((i) \blacksquare) \blacksquare (i) \blacksquare) error \blacksquare (i) \blacksquare (i) \blacksquare (i) \blacksquare (i) \blacksquare (i) \blacksquare (i) \blacksquare (i) \blacksquare (i) \blacksquare (i) \blacksquare (i) \blacksquare (i) \blacksquare (i) \blacksquare (i) \blacksquare (i) \blacksquare (i) \blacksquare (i) 
                      "tointeger : special values cannot be converted to integer");
        if (\neg(x \text{. exponent} + (\text{integer}) x \text{.} significant \text{. length}()) \text{.} is long())\mathit{error\_handler}(1, "tointeger\sqcup: \sqcup(\texttt{exp+sig\_len})\sqcup \texttt{has\_to\_be\_in\_long\_range''});\log length = max(1, x, precision + x, exponent , tolong());
         x = round (x; length ; rmode );
        if (isZero(x)) return integer(0);
         else return (x.\text{significant} \ll x.\text{exponent.} to long ( ));
    \}
```
#### 29. Arithmetical functions

#### $30.$ The Add-Function.

In the following sections we explain the arithmetical functions  $add, sub, mul, div, and$  $sqrt.$  We start right off with the  $add$  function.

Let  $a$  and  $b$  be the operands of the addition. At first we make sure that the binary logarithm of <sup>a</sup> (rounded up to the next integer) is not less than the binary logarithm of b. Then we compute bigfloats sum and error such that we have the exact equality

```
a + b = curre + error:
```
Here error is bounded by half the least significant digit of sum and error  $\equiv 0$  for mode  $\equiv$ EXACT. Finally we give back the rounded value of sum. Procedure round only needs to know the sign of error .

```
\langle arithmetical functions 30 \rangle \equiv
```

```
bigfloat add (const bigfloat \&x, const bigfloat \&y, long prec, rounding modes
         \emph{mode}, bool \& is exact)
```

```
f
      bigfloat a, b;\{\text{handle special cases } 35\}\{\text{find bigger operand 31}\} \neq \text{now } [\log_2 a] \geq [\log_2 b] \neq \bigfloat \ sum, error;\langle compute sum and error 32\ranglereturn round(sum, prec, mode, is\_exact, sign(error);
   \mathcal{F}_{\mathcal{F}}See also chunks 36, 37, 39, 43, and 47.
```
31. It is helpful to know the bigger operand. To decide which operand is bigger we compute for x and y the sums of exponent and precision, called  $log_x x$  and  $log_y y$ . The difference  $diff$  of these quantities must not be confused with the difference of the exponents,  $exp\_diff$ .

```
\langle find bigger operand 31 \rangle \equivbigfloat *a\_ptr, *b\_ptr;
    integer log_x = x. exponent + (integer) x. precision;
    integer log_y = y. exponent + (integer) y. precision;
     integral di sentre di sentre di sentre di sentre di sentre di sentre di sentre di sentre di sentre di sentre d
     \mathbf{u} (we) \mathbf{v} for \mathbf{u} (bigarded ) \mathbf{w}; \mathbf{v} \mathbf{v}, \mathbf{v} and \mathbf{v} (bigarded ) \mathbf{w}\epsilon for \epsilon , \epsilon and \epsilon is \epsilon , \epsilon is \epsilon , \epsilon is \epsilon . Then if \epsilon is a set of \epsilon is a set of \epsilon is a set of \epsilon is a set of \epsilon is a set of \epsilon is a set of \epsilon is a set of \epsilon is a set of \epsilon is
     \sim \sim \sim \sim \sim \sim \sim \sim\mathbf{b} \mathbf{b} \mathbf{c} ;
     diff . absolute();
     \mathbf{u}iteger exponent \mathbf{u}:exponent \mathbf{v}:exponent ;
```
This code is used in chunk 30.

32. Often it is unnecessary to compute the exact sum. If b has no influence on the addition's result it suffices to set sum to a and error to b. This is the case if b is less than the least significant digit of a and also less than the  $(prec+1)<sup>th</sup>$  digit of a. (Here we can assume that a has at least  $prec + 1$  digits by conceptually shifting left, if it has less digits.) These restrictions can be formulated as  $diff > a.precision$  and  $diff > (prec + 1)$ . Furthermore the rounding mode must be different from  $EXACT$ . If one of the conditions is violated we compute the addition exactly.

```
\langle compute sum and error 32\rangle \equivif ((\text{mode} \neq \text{EXACT}) \wedge (\text{diff} > \text{max}(\text{prec} + 1, \text{a}.\text{precision}))\{sum = a;error = b:
    \}else format de la construction de la construction de la construction de la construction de la construction de
         \langle exact addition 34\rangle\mathcal{E}This code is used in chunk 30.
```
**33.** The exact addition of two bigfloat numbers can easily be attributed to integer addition. The precondition for the use of integer arithmetic is that the two bigfloat operands have equal exponents. In this case the result can be calculated as follows:

 $\langle$  calculate sum 33  $\rangle \equiv$ 

```
sum = \textbf{bigfloat}(a \textit{.significant} + b \textit{.significant}, a \textit{.exponent});This code is used in chunk 34.
```
 $\bullet$  . If a:exponent  $\prime$  b:exponent we shift a:significant leftware by expressly  $\bullet$  $a$ :exponent  $b$  -exponent binary places. Similarly, if  $b$ :exponent  $\geq$   $a$ :exponent we shift b.significant leftwards by  $-exp\_diff$  places. In both cases the exponents have to be set to the smallest exponent of  $a$  and  $b$ .

```
\langle exact addition 34 \rangle \equivif (\neg \exp\_diff \ldots \text{islong}()error\_handler(1, "bigfloat::add()_{\sqcup}:\sqcup exponential\_difference\setminus\e_{\sqcup}has_{\sqcup}to_{\sqcup}be_{\sqcup}in_{\sqcup}long_{\sqcup}range");
    \mathbf{a} is \mathbf{b} and \mathbf{c} if \mathbf{c} if \mathbf{c} if \mathbf{c} if \mathbf{c}\alpha:significant \alpha:significant \mathcal{N} cap at \mathcal{N}; to to not \mathcal{N} ;
        a.\,exponent = b.\,exponent;
   \}else f
        b:signicant = b:signicant  (exp di ):tolong ( );
        b.\textit{exponent} = a.\textit{exponent};\mathcal{E}\langle calculate sum 33 \rangleThis code is used in chunk 32.
```
35. The rules to handle special cases in addition are simple. The result is NaN if one of the operands is NaN or for the sums  $\infty + (-\infty)$  and  $(-\infty) + \infty$ . In the other cases we return the sum of  $x$  and  $y$ .

```
\langle handle special cases 35 \rangle \equiv((\text{bigfloat }\& x).normalize( );
   ((\text{bigfloat }\&) y).normalize(;
   if \mathcal{L} is the special (i) is special (i)) for \mathcal{L} is the special (i) for \mathcal{L}if (is not (w) for \mathcal{L} is not (y)) return big and the (internal \mathcal{L}if (isZero(x)) return y;
      if (isZero(y)) return x;
       \mathbf{r} = \begin{bmatrix} 1 & 1 & 1 & 1 \end{bmatrix} for \mathbf{r} = \begin{bmatrix} 1 & 1 & 1 \end{bmatrix}\mathbf{r} (sign of special value (w) \mathbf{r} signs of special value (y)) returns \mathbf{x};
          else return bigfloat (NAN);
       \}if (isInf(x)) return x; /* it is obvious that y has to be \infty */
       return y;
   \mathcal{F}_{\mathcal{F}}
```
This code is used in chunk 30.

```
36. The Sub-Function.
```
This function is quite easy because it can be reduced to the *add* function.

```
\langle arithmetical functions 30 \rangle +=
```

```
bigfloat sub(const bigfloat &a, const bigfloat &b, long prec, rounding_modes
         mode, bool \&is\_exact)
f
  return add (a, -b, prec, mode, is\_exact);\mathcal{E}
```
37. The Mul-Function.

The multiplication is always done by first computing the exact result and rounding afterwards, in contrast to the procedure for addition. Computing the exact result is done by simply multiplying the signicants of the operands and adding their exponents.

```
\langle arithmetical functions 30 \rangle +=
```

```
bigfloat \lceil \frac{mult}{\text{real}} \rceil bigfloat \&a, const bigfloat \&b, long \lceil \frac{pre}{\text{real}} \rceil rounding modes
             mode, bool &is\_exact)
```

```
f
  \langle special cases for mul 38 \ranglebig
oat result (a:signicant  b:signicant ; a:exponent + b:exponent );
  return\ round (result, prec, mode, is\_exact);\}
```
**38.** We come to the special case treatment of mul. The result is  $NaN$  if one of the operands is  $NaN$  or else, if one of the operands is zero and the other one infinity. Otherwise, if one operand is zero, we return zero, and if one of the operands is infinity, we return infinity. Here the sign of the return value is the product of the operand signs.

```
\langle special cases for mul 38 \rangle \equiv\log sign_result;
   ((\text{bigfloat }\& a) \text{ .} \text{ } normalize( );
   ((\text{bigfloat }\&) b).normalize(;
    if ((isSpecial (a)) _ (isSpecial (b))) f
        if (() \sim () \sim () \sim () \sim ()) \sim ())) return big \sim () \sim () \sim ()) \simif \{i\} is a set of \{i\} is \{i\} , \{i\} , \{i\} , \{i\} , \{i\} , \{i\} , \{i\} , \{i\} , \{i\} , \{i\} , \{i\} , \{i\} , \{i\} , \{i\} , \{i\} , \{i\} , \{i\} , \{i\} , \{i\}sign result = sign of special value (a)  sign of special value (b);
        is a construction of \alpha is \alpha is a construction of \alphaif (sign result  1) return big
oat (PZERO );
            else return bigfloat (NZERO);g
        \mathbf{a} is the infinite of \mathbf{b} is infinite to the infinite of \mathbf{b}if \mathbb{R} is a strong result of the strong part of the strong part of the strong part of the strong part of the strong part of the strong part of the strong part of the strong part of the strong part of the strong part 
            else return bigfloat (NINF);
        \left\{ \right\}\mathcal{E}
```
This code is used in chunk 37.

39. The Div-Function.

One important difference between the division and other arithmetical functions is that the exact calculation of a division in bigfloat format is impossible. Instead we use inexact integer division of the  $\it squnncants$  to approximate the result up to ( $\it prec+1$ ) digits  $\ulcorner$  . Here it may be necessary to shift the *significant* of the dividend to the left. We also compute the sign of the division remainder in the variable *bias*. Then the correctly rounded division result can be obtained by calling the *round* function with this bias.

```
\langle arithmetical functions 30 \rangle +=
```

```
bigfloat div(\text{const} \text{ bigfloat } \&a, \text{const} \text{ bigfloat } \&b, \text{long } prec, \text{roundingmodels}mode, bool &is\_exact)
```

```
f
   bigfloat result;long bias;
   \langle special cases for div 42 \rangle\langle shift dividend's significant 40 \rangle\langle compute approximative result 41 \ranglereturn round(result, prec, mode, is\_exact, bias);\}
```
**40.** We first calculate if and by how many digits the dividend  $a$  has to be shifted. Let  $S$  and  $S$  be the significant s of the operands with binary lengths la and lb. We suppose that  $S_a$  and  $S_b$  are nonzero. Then we have  $2^{c_a}$  if  $\leq S_a \leq 2^{c_a}$  and  $2^{c_b}$  if  $\leq S_b \leq 2^{c_b}$  which implies

$$
2^{l_a - l_b - 1} < S_a / S_b < 2^{l_a - l_b + 1}.
$$

<sup>&</sup>lt;sup>1</sup> we need one extra digit to guarantee exact rounding

 $\mathbf{H}$  is a specificate of  $\mathcal{S}_d$  is at least  $\mathcal{S}_d$  with  $\mathcal{S}_d$  is at  $\mathcal{S}_d$  . Therefore  $\mathcal{S}_d$  is and  $\mathcal{S}_d$  is and  $\mathcal{S}_d$  is an integrated in  $\mathcal{S}_d$  . Then is a specified in  $\mathcal{S}_d$  is an in we have to shift the significant of a by d digital in  $\alpha$  , if  $\mu$  + prec +  $\pm$  0.0.  $\langle$  shift dividend's significant 40  $\rangle \equiv$ 

bigfloat  $aa = a$ ;  $\log d = prec + b \cdot significant \cdot length() - a \cdot significant \cdot length() + 1;$  $\mathbf{u}$  ( $u > 0$ ) i aa :signicant = aa :signicant d;  $aa.\,exponent = d;$  $\}$ 

This code is used in chunk 39.

41. Computing the approximation of the result is now easy. We simply do a Euclidean  $\alpha$  and  $\alpha$  is said  $\alpha$  satisfy  $\alpha$  satisfy  $\alpha$  satisfy  $\alpha$  ship is the division remainder. This is is equivalent to

$$
S_a/S_b = S_r + R/S_b
$$

and hence the bias is given by the sign of Responsion

 $\langle$  compute approximative result 41  $\rangle \equiv$ 

```
result.\,special = NOT;result\ignificant = aa significant | b. significant;
result :exponent = aa :exponent  b:exponent ;
result \text{ }precision = result \text{ }.significant \text{ }.length \text{ }();integrate the control of \alpha is a significant integration in the significant \alphaif (R \neq 0) is exact = false;
if (mode  EXACT ) mode = TO NEAREST ;
bias = significant significant distribution of \mathbf{r}
```
This code is used in chunk 39.

42. The special case handling for division is very similar to that for multiplication. We omit the details.

```
\langle special cases for div 42 \rangle \equiv((\text{bigfloat }\& a) \text{ .} \text{ } normalize( );
  ((\text{bigfloat } \&) b).normalize( );
   if ((isSpecial (a)) _ (isSpecial (b))) f
     \log sign_result;
      if (() \sim () \sim () \sim () \sim ()) \sim ())) return big \sim () \sim () \sim ()) \simif (((i) \Delta ) \Delta (ii)) \Delta (ii) \Delta (ii)) \Delta (iii)) (b)) (iii)) \Delta (iii)) return big (iii) \Deltasign result = sign of special value (a)  sign of special value (b);
      if ((isInf (a)) _ (isZero(b))) f
         if (sign result  1) return big
oat (PINF );
         else return bigfloat (NINF);
              /* it is clear that isZero (a) \vee (ishnf(b) \times )if (sign result  1) return big
oat (PZERO );
      else return bigfloat (NZERO);
   graduate the contract of the contract of the contract of the contract of the contract of
```
This code is used in chunk 39.

#### 43. The Sqrt-Function.

We reduce the square root operation for the data type bigfloat to the one of integers. The function is splitted into three main parts:

- 1. treatment of special cases
- 2. calculation of the square root
- 3. rounding

```
\langle arithmetical functions 30 \rangle +=
```

```
bigfloat sqrt(const bigfloat &a, long prec, rounding modes mode, bool
        &is\_exact)
```

```
f
   bigfloat result;integer s;
   \langle special cases of sqrt 46 \rangle\langle calculate sqrt 44\rangle\langle rounding of sqrt 45 \rangle\}
```
44. We rely on the fact that the LEDA data type integer offers a function  $n.sqrt() =$  $\sqrt{n}$ . Furthermore, we know that the delivered bigfloat is positive and non special since we successfully passes the special case section. We now have to ensure that resulting bigfloat has precision of *prec* digits.

Let now l be the significant's length,  $sig = (1 + \delta) \cdot 2^{l-1}$  be the significant of a with  $0 \leq v \leq 1$ , exp its exponent and let k be the smallest value with such that

 $1.8$  every  $1.8$  is even,

2. 
$$
2^{prec-1} \leq \sqrt{sig \cdot 2^k} < 2^{prec}
$$

Let  $s = \lfloor \sqrt{sig \cdot 2^k} \rfloor$ . Then  $\sqrt{a} = \sqrt{sig \cdot 2^k \cdot 2^{exp-k}} = (s + \epsilon) \cdot 2^{(exp-k)/2}$  for some  $\epsilon$  with  $0 \leq \epsilon < 1$ . With inequality (2) it follows that  $2 \cdot (prec-1) \leq \log_2 sig \cdot 2^{\ast} < 2 \cdot prec.$  Since  $sig = (1 + o) \cdot 2 \cdot i - 1$ ) it follows that  $\log_2 sig = (i - 1) + \log_2(1 + o)$ . Thus the following applies:

 $\overline{z}$  , i.e.  $\overline{z}$  ,  $\overline{z}$  ,  $\overline{z}$ 

Notice that  $\log_2(1 + \delta) < 1$ . Hence we can simplify the expression:

$$
2 \cdot prec - 2 \leq k + l - \epsilon \leq 2 \cdot prec
$$

where  $0 \leq \epsilon < 1$ . Since k, l and prec are integer values we conclude that

$$
\begin{array}{rcl} 2 \cdot prec - 2 < & k + l < 2 \cdot prec + 1 \\ 2 \cdot prec - l - 2 < & k < 2 \cdot prec - l + 1 \\ 2 \cdot prec - l - 1 < & k < 2 \cdot prec - l \end{array}
$$

Hence we choose  $k = 2 \cdot prec - l$ . If  $exp - k$  is odd we decrement k by one.

 $\langle$  calculate sqrt 44  $\rangle \equiv$  $\mathbf{r} = \mathbf{r}$  is a significant order of  $\mathbf{r}$  is  $\mathbf{r}$  in  $\mathbf{r}$  ,  $\mathbf{r}$  is one find  $\mathbf{r}$  is odd  $\mathbf{r}$  if  $\mathbf{r}$  $\mathbf{u}$  ((a:exponence it)  $\omega = \sqrt{2}$  )  $\pi$  $\blacksquare$ integration in the state of  $\mathcal{N}$  is the state of  $\mathcal{N}$  $\sim$   $\sim$   $\sim$   $\sim$   $\sim$   $\sim$   $\sim$ This code is used in chunk 43.

**45.** We come to the rounding of the result. If  $s^* = s i q \cdot 2^*$  the result is  $s \cdot 2^{(s_{\text{exp}} - s)/2}$ . Hence we assume that  $s < \sqrt{sig \cdot 2^k}$ . We differ between 3 rounding cases:

- 1.  $TO\_ZERO$ ,  $TO\_N\_INF$ : the result is  $s \cdot 2^{(exp-k)/2}$
- 2. TO\_INF, TO\_P\_INF: the result is  $(s + 1) \cdot 2^{(exp-k)/2}$
- 3. TO\_NEAREST, EXACT: We have to decide whether s or  $s + 1$  is the nearest value to  $\sqrt{sig \cdot 2^k}$ . If s is the best approximation we have  $\sqrt{sig \cdot 2^k} - s < (s+1) - \sqrt{sig \cdot 2^k}$ which is equivalent to  $4 \cdot s i q \cdot 2^k < 4 \cdot s^2 + 4 \cdot s + 1$ .

```
Remember that r = s \iota q \cdot 2^{\kappa}.\langle rounding of sqrt 45 \rangle \equiv\cdots see section sections of \cdots\blacksquare ((s) \blacksquare ) (interest) \blacksquare \blacksquare 
         return bigfloat (s, (a.\text{exponent} - k)/2);if (in the \mathcal{M} in the set of \mathcal{M} in the set of \mathcal{M} is a set of \mathcal{M} in the set of \mathcal{M}return bigfloat (s + 1, (a.\text{exponent} - k)/2);/* mode is either TO\_ZERO or EXACT */
     II \{\pm \gamma \} \setminus \pm \gamma \circ \omega \pm \pm \gamma \circ \pm 1 return bighoat(s, (u.exponent \pm \gamma)/2),
    else return bigfloat(s + 1, (a.\text{exponent} - k)/2);
```
This code is used in chunk 43.

46. The rules for the special case treatment are simple. If it is strictly negative we return NaN. Otherwise, if it is any special value beside  $-\infty$ , we return the same value.  $\langle$  special cases of sqrt 46  $\rangle \equiv$ 

```
((bigfloat \&) a).normalize(;
\mathbf{r} (sign (a) \mathbf{v} of false sharp false ; return bigins as \mathbf{r} in \mathbf{r}\mathbf{r} is the processes (as if \mathbf{r} is the following set of \mathbf{r} is the set of \mathbf{r}if (isZero(a)) is exact = true; else is exact = false;
    return a;
\mathcal{F}_{\mathcal{F}}
```
This code is used in chunk 43.

47. We now come to the implementation of the unary minus operator.

```
\langle arithmetical functions 30 \rangle +=
  bigfloat operator-(const bigfloat \&a)f
      \blacksquare is the property of \{v_i, v_j, \ldots, v_n\}if (isZero(a)) return bigfloat (PZERO);
        if (isInf(a)) return bigfloat (PINF);return bigfloat (NAN);
     \}\textbf{return bigfloat}(-a.\textit{significant}, a.\textit{exponent});\}
```
#### 48. Comparison Operators

We still have to implement the operators  $\equiv$  and  $>$ . Remember that the other comparison operators have been reduced to these two cases. Let us begin with operator  $\equiv$ . We first normalize<sup>2</sup> the operands to get a unique representation and afterwards check for special cases. Then we only have to compare signicant and exponent.

```
\langle comparison operators 48 \rangle \equivbool operator\equiv(const bigfloat \&a, const bigfloat \&b)
   \mathbf{f}((\textbf{bigfloat }\& a) \text{ .} normalize( );
       ((bigfloat \&) b).normalize(;
       \langle special case checking for operator \equiv 49 \rangle\mathbf{r} . The significant control is the significant intervals of \mathbf{r} is the significant of \mathbf{r}\mathcal{F}_{\mathcal{F}}See also chunk 50.
```
This code is used in chunk 10.

49. The rules of special-case checking can be summarized as follows. Comparisons with a NaN not allowed. If both operands are zero, true is returned. Otherwise, true is returned if and only if the operands represent the same special value.

 $\langle$  special case checking for operator  $\equiv$  49  $\rangle \equiv$ if  $\alpha$  is a contract (b) is the contract (b) is special (b)) for  $\alpha$ is (i.e.,  $\alpha$ ) is a islamic function true  $\alpha$  is  $\alpha$  is the set of  $\alpha$  $\blacksquare$  is not in the property of  $\blacksquare$  $error\_handler(1, "bigfloat::operator_{\sqcup}==_{\sqcup}:_{\sqcup}NaN_{\sqcup}case_{\sqcup}occurred");$  $\mathbf{r}$  is a set to be a because  $\mathbf{r}$  is special in the set of  $\mathbf{r}$ } graduate the contract of the contract of the contract of the contract of the contract of

This code is used in chunk 48.

**50.** We come to **operator**  $>$ . For non-special bigfloats we first check the signs of the operands. If the operand's signs are not equal the result may be easily computed. In case of equal signs we compare the binary lengths of the arguments. Let now  $a = s_a \cdot 2^{-a}$  and  $b = s_b \cdot 2^{s_b}$ . Furthermore, let  $l_a$  and  $l_b$  be the binary length of  $s_a$  and  $s_b$  respectively. We know that  $2^{a-1} \leq s_a < 2^{a}$  and  $2^{b-1} \leq s_b < 2^{b}$ . Let  $bl_a = l_a + e_a$  and  $bl_b = l_b + e_b$ . It follows that  $a > b$  if  $2^{a}$   $\rightarrow$   $2^{c}$   $\rightarrow$   $2^{c}$   $\cdot$   $2^{c}$ . I hat is  $a > b$  if  $bl_a - bl_b > 1$ . Analogously, one can see that a  $\geq$  if  $\log$   $\log$   $\geq$  if  $\log$  at latter to watch  $\log$  . If none of the latter cases apply we find out the operand with the bigger exponent and shift its significant by the exponential difference to the left. Afterwards we return the integer comparison of the significants.

 $\langle$  comparison operators 48  $\rangle$  +  $\equiv$ 

bool operator  $>$  (const bigfloat  $\&a$ , const bigfloat  $\&b$ )  $\{$ 

<sup>&</sup>lt;sup>2</sup>Since *normalize* is a not a constant member function we first cast the operands to type **bigfloat** &. This is allowed since *normalize* does not change the value of a bigfloat but only its representation. Here we use the idea of logical constance.

```
((bigfloat \&) a).normalize(;
    ((bigfloat \&) b).normalize(;
    \langle special case checking of operator > 51int sign_a = :: sign(a.significant);\text{int } sign_b = \text{...} sign(b.\text{significant});
   if (sign_a \neq sign_b) return (sign_a > sign_b);integer bl\_diff = (a.\text{exponent} + a.\text{precision}) - (b.\text{exponent} + b.\text{precision});if (bl\_diff > 1) return 1;
    else if (bl\_diff \le -1) return 0;
    integer sig ; di di di biblioteche integrative ; di biblioteche ; di biblioteche ; di biblioteche ; di bibliot
   if (:: sign (diff) > 0) {
        sig = a:signicant  (di :tolong ( ));
       return (sig > b \, significant);
    \}else f
        \mathcal{L} . \mathcal{L} . \mathcal{L} by the control \mathcal{L} , \mathcal{L} , \mathcal{L} , \mathcal{L} , \mathcal{L} , \mathcal{L} , \mathcal{L} , \mathcal{L} , \mathcal{L} , \mathcal{L} , \mathcal{L} , \mathcal{L} , \mathcal{L} , \mathcal{L} , \mathcal{L} , \mathcal{L} ,
       return (a \, significant \, > sig);
   \}\overline{\mathcal{C}}
```
51. Finally we come to the special case checking for operator  $>$ . As before, NaN comparisons are not allowed. If the  $\equiv$  operator returns true, operator  $>$  returns false. The remaining cases are straightforward.

```
\langle special case checking of operator > 51 \equiv\blacksquare is the property of \blacksquare is the property for \blacksquare if
          \blacksquare is not in the property of \blacksquareerror\_handler(1, "bigfloat::operator_l>_{l}:_{l}NaN_{l}case_{l}occurred)!if (is \mathbb{Z} is a isomorphic function factor \mathbb{Z} , \mathbb{Z} is a set \mathbb{Z} ; \mathbb{Z} is a set of \mathbb{Z} is a set of \mathbb{Z} is a set of \mathbb{Z} is a set of \mathbb{Z} is a set of \mathbb{Z} is a set of \mathbb{Z}if (ispInf(a)) return \neg ispInf(b);if \mathcal{L} is a subset of \mathcal{L} . It is a subset of \mathcal{L} is a subset of \mathcal{L}return (sign(a) > sign(b));\}
```
This code is used in chunk 50.

#### 52. Conversion between the data types bigfloat and double

It is possible to convert a double into a bigfloat and vice versa. If the significant of the big
oat has more than 53 bits or if its exponent is too large there will be a loss of information. For a double d we will always guarantee the consistency property bigfloat  $(d).$ todouble  $() \equiv d$ .

53. Some facts about doubles.

A double is specified by a sign  $s \in \{0, 1\}$ , an exponent  $e \in [0, 2047]$  and a binary fraction  $F = f_1 f_2 \dots f_{52}$  with  $f_i \in 0, 1$  for all  $1 \le i \le 52$ . For  $0 < e < 2047$  the triple  $(s, f, e)$  represents the number

$$
(-1)^s \cdot 1 \cdot f \cdot 2^{e-1023}
$$

:

Such a number is called *normalized*. If e is zero the number is called *denormalized*, and the value represented by  $(s, f, e)$  is

$$
(-1)^s \cdot 0.f \cdot 2^{-1023}.
$$

Denormalized numbers are smaller than the smallest normalized number  $double\_min$  $2^{-1022}$ . Due to the limited exponent range doubles can over- and underflow. To get more security in arithmetical operations there are the values  $\pm \infty$  signaling overflow and the value NaN signaling invalid operations like  $0 \cdot \infty$ .  $\pm \infty$  are represented by  $s \in \{0, 1\}$ ,  $\epsilon = 20$  and  $f = 0$ , and *i* and is represented by any triple  $(s, \epsilon, f)$  with  $\epsilon = 20$  and  $\epsilon$ f 6= 0.

54. The function *compose-parts* composes the parameters  $(s, e, f)$  to a double value. The sign s is delivered in  $sign_1$ , and  $exp_11$  is the exponent e. Since we use 32 bit wide longs, the 52 bit of f are split into the lower part *least\_sig\_32* and the higher part  $most\_sig\_20$ . The resulting double is made of two longs, the higher 32 bit containing  $sign_1$ ,  $exp_11$  and  $most\_sig_20$ , and the lower 32 bit of least\_sig\_32.

```
\{\text{functions for internal use } 4\} +
```

```
double compose parts (long sign 1, long exp 11, long most sig 20, long least sig 32)
\{double a;
  \log high 32 = 0;
  \langle calculate high 32 55 \rangle\langle put it all together 56 \rangle
```

```
return a;
```

```
\}
```
55. First we compute the higher 32 bit of the double.

```
\langle calculate high 32 55 \rangle \equiv\mathbf{u} (sign 1) high32 = high32 | *80000000;
         experimental experimental experimental experimental experimental experimental experimental experimental experimental experimental experimental experimental experimental experimental experimental experimental experimental e
         high32 = high32 jexp 11 ;
         high 32 states in the signal signal signal signal signal signal signal signal signal signal signal signal signal signal signal signal signal signal signal signal signal signal signal signal signal signal signal signal sign
```
This code is used in chunk 54.

56. To compose the two long parts to one double value we use pointer arithmetic. For this we need a pointer to a long variable that initially points to the beginning of the resulting double a. Since we would like to achieve machine independent code we have to care for different byte ordering mechanisms. Sun Sparc stations use BIG ENDIAN byte ordering which means that always the higher part is saved before the lower part in memory. Intel PCs use LITTLE ENDIAN byte ordering in which the lower part is saved first.

 $\langle$  put it all together 56  $\rangle \equiv$ long  $*p;$  $p \rightarrow 1$ #ifndef LITTLE ENDIAN  $(*p) = high32; p+; (*p) = least\_sig_32;$ #else  $(*p) = least\_sig_32; p+; (*p) = high32;$  $#$ endif This code is used in chunk 54.

57. The mathematical function  $pow2$  for doubles that computes  $2^{exp}$  for a given exponent  $exp$  can be realized efficiently using the new function  $composite$ .

 $\{\text{functions for internal use } 4\}$  +  $\alpha$  ,  $\alpha$  ,  $\alpha$ 

**58.** Now we are able to define the special double values that we need in the following sections.

 $\langle \text{global identifiers 58} \rangle \equiv$   $\langle * \text{ since we need the *pow2* and *composite-parts* functions we$ have to use prototyping  $*/$ double *compose\_parts*(long, long, long, long);

double  $pow2$  (long);

const double  $double\_min = pow2 (-1022);$ 

const double  $NaN_double = \textit{composite} - \textit{parts}(0, 2047, 0, 1);$ 

const double  $pInf\_double = composite\_parts(0, 2047, 0, 0);$ 

const double  $nInf\_double = -pInf\_double$ ;

const double  $pZero\_double = composite\_parts(0,0,0,0);$ 

const double  $nZero\_double = composite\_parts(1,0,0,0);$ 

See also chunks 66 and 74.

This code is used in chunk 10.

**59.** The next constructor transforms a double  $d$  into a bigfloat. First we check whether d is denormalized. In the case that <sup>d</sup> is denormalized, we correct the exponent of <sup>d</sup> to make it normalized (if it is nonzero) but set a flag that allows us to take back our changes later. After that we split d into a high and a low part. From these two parts we compute the sign, significant and exponent of  $d$ .

```
\langle constructors 12 \rangle +=
   bigfloat::bigfloat(double d)
   for the contract of the contract of the contract of the contract of the contract of
      int sign;
      \log flag = 0;
       unsigned long mh = 0, ml = 0;
       long *p;\langle check for denormalized number 60\rangle\langle determine high and low part 61 \rangle\langle get the double's sign 62 \rangle\langle get the significant's value 63 \rangle\langle get the exponent's value 64\rangle\langle check for special values 65 \ranglenormalize ( );
   \}
```
60. If d is smaller than *double min* then it is denormalized and we multiply d with  $2^{52}$ to get a normalized number.

```
\langle check for denormalized number 60 \rangle \equivif (fabs(d) < double\_min) {
     d = d pow2 (52);
    flag = 1;\}
```
This code is used in chunk 59.

61. We split the 64 bit wide double representation in two 32 bit wide longs. To do this we use a pointer to a long value and assign the casted address of the double value to it. The long pointer works like an array. If the BIG ENDIAN byte ordering is active, the first component holds the higher 32 bit part  $mh$  and if the LITTLE ENDIAN byte ordering is active, the first component holds the lower 32 bit part  $ml$ .

 $\langle$  determine high and low part 61  $\rangle \equiv$ p = (long )  $\infty$  ;  $\#$ ifndef  $LITILE$  ENDIAN  $mh = *p; p++); ml = *p;$  $#else$  $ml = *p; p++, mh = *p;$  $#$ endif This code is used in chunk 59.

62. The sign of a double is denoted by its highest bit.

 $\langle$  get the double's sign 62  $\rangle \equiv$ if  $(mh \& #80000000)$   $sign = -1$ ; else  $sign = 1$ ;

This code is used in chunk 59.

63. The significant of the double is composed out of  $ml$  and the least 20 bits of  $mh$ . As we have ensured normalized representation in the beginning of this function we have to keep in mind that the signicant represents the binary fraction and that there is an implicit one bit that leads this fraction.

 $\langle$  get the significant's value 63  $\rangle \equiv$ long  $sig = 0$ ;  $/*$  get the significant bits out of the highword  $*/$  $sig = mh \& #000ffff;$ /\* we have ensured that d is normalized  $\Rightarrow$  add the leading one bit  $*/$  $sig = sig | *00100000;$ /\* compose significant  $*/$  $significant = integer(siq);$  $\sim$  significant significant in the significant of  $\sim$  32; see significant  $\sim$  $significant = significant + integer(ml);$ if  $(sign \equiv -1)$  significant  $=$   $-significant;$ 

This code is used in chunk 59.

**64.** The double exponent takes the bits 2 to 12 of  $mh$ . We use bit manipulation to extract this value out of  $mh$ . To transform the double exponent into the exponent of the resulting bigfloat, we have to correct its value by

- 1. the bias  $-1023$ ,
- 2.  $-(significant.length() 1) \equiv -52$ , due to the bigfloat's representation
- 3. -52, if <sup>d</sup> was denormalized

 $\langle$  get the exponent's value 64 $\rangle \equiv$ 

long  $e = 0$ ;  $\sqrt{\ast}$  get the 11 bits of the exponent  $\ast/$  $e = mh \& #7ff00000;$ /\* shift the result to get the right value  $*/$ e = <sup>e</sup> /\* subtract bias and  $52*/$  $e = 1075;$ /\* subtract 52 if d was denormalized  $*/$ **if**  $(flag) e = 52;$  $exponent = e$ ;

This code is used in chunk 59.

**65.** Finally, we have to check whether  $d$  was in a special state.

 $\langle \text{ check for special values } 65 \rangle \equiv$  $special = NOT;$ if  $(e \equiv 972)$ /\* Inf or NaN-Case  $*/$ f is (significantly  $\equiv$  0) special (sign  $\geq$  0) . A line  $\geq$  . Ninf  $\geq$ else  $special = MAN$ ;  $\mathcal{F}_{\mathcal{F}}$  $\blacksquare$  (w  $\blacksquare$  ) of  $\blacksquare$  special  $\blacksquare$  :  $\blacksquare$  . Of  $\blacksquare$  . And  $\blacksquare$  . Then  $\blacksquare$ 

This code is used in chunk 59.

66. In several functions we use integer values which have - in their binary representation - one single bit set.

 $\langle$  global identifiers 58  $\rangle$  +

```
const integer integer_1 = integer(1);const integer integer_52 = (integer_1 \ll 52) - integer_1;const integer integer_32 = (integer_1 \ll 32) - integer_1;const integer integer_2\theta = (integer_1 \ll 20) - integer_1;
```
#### 67. The **todouble** function.

This function takes the given bigfloat and converts it into double format. If the bigfloat is in a special state  $(NAN, PINF, \ldots)$ , we return the corresponding special double value. A bigfloat  $x$  is called *approximable* if

 $2$   $\cdots$   $\leq$   $x$   $\leq$   $2$   $\cdots$  .

For approximable values of x, we return the double nearest to x, otherwise bigfloats in special states PINF, NINF, PZERO or NZERO are returned.

In the main part of the function we distinguish the cases that the returned double is normalized or denormalized. At the end the significant  $s$ , the exponent  $t$ <sub>-</sub> $exp$  and the significant  $t\_sig$  of the double are put together.

```
\langle general functions 14 \rangle +=
   double to double (const bigfloat \&x)
   \{\log s = :: sign(x \, significant);\log t = 0;
     integer t<sub>sig</sub> = 0;
     bigfloat rounded\_value = abs(x);\langle special case checking of todouble 68 \rangle\langle rounding step of todouble 69\rangle\langle check for normal or denormal return value 70 \rangleif (normal)\langle normal case 72 \rangleelse h denormal case 71 i
     double a;
     \langle set the bits of a 73 \ranglereturn a;
  \}
```
**68.** The special cases are first.

```
\langle special case checking of todouble 68 \rangle \equiv((\text{bigfloat }\& x).normalize( );
   \mathbf{r} is the production of \mathbf{r} for \mathbf{r} from \mathbf{r}if (ispZero(x)) return pZero\_double;if (isnZero(x)) return nZero\_double;if (isNaN(x)) return NaN\_double;
```

```
if (isphnf(x)) return pInf_double;
    if (inInf(x)) return nInf\_double;J.
graduate the contract of the contract of the contract of the contract of the contract of
```
This code is used in chunk 67.

**69.** We round the bigfloat such that all bits of the significant just fit into double format. We distinguish cases according to the quantity  $log_{2} 2 = exponent + precision$ .

- If  $log_2 2$  is between  $-1021$  and 1024, we have to round to 53 places.
- If  $log_2 2$  is between  $-1073$  and  $-1022$ , we have to round to  $1074 + log2$  places.

If  $log_2 2$  is outside of  $[-1073, 1023]$  the conversion overflows or underflows. Note that  $log_2 2$ might change through the rounding.

 $\langle$  rounding step of todouble 69  $\rangle \equiv$ 

integer  $log_2 2 = x$ . exponent + x. precision;

if (log  $\sim$   $\sim$  1024) return signally print as well.

if  $(log_2 2 < -1073)$  return  $sign(x) * pZero\_double;$ 

if  $(log_2 2 > -1021)$  rounded\_value = round(rounded\_value, 53, TO\_NEAREST);

else  $rounded_value = round(rownded_value, 1074 + log_2.toString(), TO_NEAREST);$ This code is used in chunk 67.

70. Now we decide whether the bigfloat is approximable by a normalized double or not. This is the case if and only if

$$
2^{-1022} \leq |~rounded\_value~| < 2^{1024}.
$$

Note that  $log_2 2$  can be 1025 because of rounding, in which case we return infinity.

(check for normal or denormal return value 70)  $\equiv$ 

 $\log$  normal = 1;

 $log_2 2 = rounded\_value \cdot exponent + rounded\_value \cdot precision;$ 

 $\mathbf{r}$  , i.e.  $\mathbf{r}$   $\mathbf{r}$   $\mathbf{r}$  is  $\mathbf{r}$  in the set of  $\mathbf{r}$  in the set of  $\mathbf{r}$  is  $\mathbf{r}$  is a set of  $\mathbf{r}$ 

if  $(log_2 2 < -1021)$  normal = 0;

This code is used in chunk 67.

71. First we assume that we have a denormalized value to store. Remember that a denormalized double has an implicitly leading 0 bit and that its unbiased exponent is  $-1022$ . Let us consider the number k of zeros such that *rounded\_value* = sig  $\cdot$  2<sup>e</sup> equals 0: 00 ::: 0 sig 21022. This is equivalent to <sup>k</sup> <sup>=</sup> 1022 <sup>e</sup> <sup>l</sup> where <sup>l</sup> is the length of the  $\overline{\phantom{a}}$ significant sig of rownwowed when it to may to the the three three bigging at significant many form to the standard  $\mathcal{S} = \{ \mathcal{S} \mid \mathcal{S} \}$  is that is the significant by later  $\mathcal{S} = \{ \mathcal{S} \}$  . In the left. (If  $\mathcal{S} = \{ \mathcal{S} \}$ is negative rightshifts have to be performed). Simplifying we see that  $\textit{Lshift} = e + 1074$ .  $\langle$  denormal case 71  $\rangle \equiv$ f  $\log$  Lshift = rounded\_value exponent :tolong () + 1074;

```
if (i.e. \{v_1, v_2, \ldots, v_n\} , \{v_1, v_2, \ldots, v_n\} , \{v_1, v_2, \ldots, v_n\} , \{v_1, v_2, \ldots, v_n\}else t sig = rounded value :signicant  (l shift );
₹
graduate the contract of the contract of the contract of the contract of the contract of
```
This code is used in chunk 67.

72. Now we assume that our bighoat  $roundea\_value = sq \cdot 2^\circ$  is in normalized double range. As normalized doubles have an implicit leading one, the biased exponent of the returned double is

 $\mathbf{v} = \mathbf{v}$  ,  $\mathbf{v} = \mathbf{v}$  ,  $\mathbf{v} = \mathbf{v}$  ,  $\mathbf{v} = \mathbf{v}$ 

where again l is the length of sig. Finally we cut off the first bit of  $sig$  (which is necessarily one) and obtain the double significant  $t$  sig.

```
\langle normal case 72 \rangle \equivf
      t = \alpha . The contract of the rounded value \alpha is to the contract \alpha in \alpha . The \alpha is to \alpha if \alpha\frac{1}{\ast} if the length of the rounded significant is lower than 53 we have to shift it to
           the left */\sim rounded value :significant \sqrt{100} rounded value :significant :significant :
      t\_sig = t\_sig \& integer\_52;\mathcal{E}
```
This code is used in chunk 67.

73. Finally we set the bits of the returned double. That means that we have to lay down our specified values for sign, significant For this we use the function *compose-parts* and so we just need to calculate the arguments for this function.

```
\langle set the bits of a 73 \rangle \equivunsigned long sign, h\_sig, l\_sig;sign = (s \equiv (-1));h\_sig = ((t\_sig \gg 32) \& integer 20).tolong(.);
  l\_sig = (t\_sig \& integer\_32).tolong();
   a some compose parts (signification in sign ; the sign \mathbf{r}This code is used in chunk 67.
```
35

#### 74. Functions for input and output

There are two operators which perform input/output.

- The first one is the operator  $\ll$ . It outputs a bigfloat in either binary or decimal representation. The global variable *output\_mode* determines the output form. The two different modes are
	- $-$  binary (*BIN*\_OUT)
	- $-$  decimal (*DEC\_OUT*)

This operator uses the *binout* function for binary output and function decimal output for decimal output.

• The second one is the operator  $\gg$ . It performs decimal input of a bigfloat using function *outofchar*. Binary input is not yet implemented.

We define the maximal size of a string field that is allocated during input and output.

 $\langle$  global identifiers 58  $\rangle$  + const long  $bin\_maxlen = 10000$ ;

75. Procedure binout takes an output stream and an integer <sup>b</sup> as input. It produces an unsigned, binary output of b.

```
\langle functions for internal use 4 \rangle +=
   void binout (ostream &os, integer b)
   \left\{ \right.char temp[bin\_maxlen];
       \log flag = 0, count = 0;
       if (b < 0) b \ast = -1;
       do film and the contract of the contract of the contract of the contract of the contract of the contract of th
          temp[count++] = (char) (b \& 2)):top() + '0';\blacksquareelse b \neq 2;
       } while (\neg \text{flag});
       for (fong i = 0 and i = 1; i.e. \alpha is a temporal order of \alpha is a temporal order of \alpha\}
```
**76.** The following function computes the  $n^{th}$  power of a bigfloat in precision *prec* and rounding mode  $\mathit{mode}$  . We use it with  $n=10$  for our decimal output.

```
\{\text{functions for internal use } 4\} +
  bigfloat powl (const bigfloat &x, long n, long prec = 1, rounding modes
           mode = EXACTf
    bigfloat z = 1, y = x;\log n\_prefix = n;
```
 $3$ This does not mean that the result is correct up to *prec* digits. Only every operation within the procedure is carried out in that precision.

```
\cdots in proper \cdots of \cdotsif (n\_prefix \ % 2) \ z = mul(z, y, prec, mode);n\_prefix = n\_prefix/2;y = m \omega_i, y, y, p \omega_i, m \omega_i, y}
   return z;
\mathcal{F}_{\mathcal{F}}
```
77. Procedure *decimal\_output* displays a bigfloat b in decimal floating point notation, with prec decimal places in the significant. It first treats the sign of the given bigfloat b. The further procedure works with  $\mid b \mid$  instead of b. Then we compute the decimal exponent of <sup>b</sup> which allows us to get the wanted prec decimal places of the output. Finally we write the output to **ostream** *os*.

```
\{\text{functions for internal use } 4\} +=
   void decimal\_output (ostream &os, bigfloat b, long prec)
   f
       \mathbf{if} \; (\neg b.get\_exponent() \ldots islong() )error\_handler(1, "decimal\_output:_{\Box}not_{\Box}implemented_{\Box}for_{\Box}large_{\Box}exponents");if (precisely p or p ) and p and p and p and p and p and p and p and p and p and p and p and p and p and p and p and p and p and p and p and p and p and p and p and p an
            error\_handler(1, "decimal\_output: \text{oprec}\_\text{hasy} \text{to} \_\text{b} \text{is} \_\text{c} \text{in} \_\text{b} \text{in} \_\text{d} \text{on}ostrstream oss; \longrightarrow string stream needed for output */long dd = 10;
        \langle calculate the sign 78 \rangle\langle compute decimal logarithm of b 79\rangle\langle compute decimal significant of b 80 \rangle\langle output of the result 81 \rangle\}
```
78. First we calculate the sign of <sup>b</sup> and take the modulus of b.

 $\langle$  calculate the sign 78  $\rangle \equiv$  $\mathbf{a}$  if  $\mathbf{b}$  if  $\mathbf{b}$  if  $\mathbf{$ This code is used in chunk 77.

**79.** We need to know the decimal logarithm of b, rounded up to the next integer. For this we use the function  $\log 10$  from the standard math library that takes a double input. To avoid the problem of overflow in the double calculation we first determine  $k = \lfloor log_2(b) \rfloor$ , write  $b = 2^{\circ} o_{rem}$  and finally compute  $\log_{10}(b) = \log_{10}(2^{\circ} o_{rem}) = \kappa \cdot \log_{10}(2) + \log_{10}(o_{rem}).$  $\langle$  compute decimal logarithm of b 79  $\rangle \equiv$ 

 $\log log 2b = b.get\_precision() + b.get\_exponent().$ tolong (); **bigfloat**  $b$ <sub>rem</sub> $(b$ .get\_significant(),  $-b$ .get\_precision());  $\log log10_b = (long)$  ceil $(log10(2) * log2_b + log10 (todouble(b_{rem})))$ ;

This code is used in chunk 77.

80. Now that we know that b has decimal length  $log 10-b$  we proceed with the further preparation of the output. We have to ensure that the signicant of the exponential output has exactly prec decimal digits. Therefor let  $diff = prec - log10_b$  and if  $diff$  is positive we multiply b with  $10^{diff}$  and if it is negative we divide it by  $10^{-diff}$ . We use  $\log_2 b + \log_2 10^{diff}$  as precision for these operations. Afterwards the function tointeger is used to get a rounding to the next integer value.

 $\langle$  compute decimal significant of b 80  $\rangle \equiv$ long di precipitan di proposita in proposita in logo di proposita in logo di proposita in logo di proposita in long  $\text{digits} = (\text{long}) \ \text{ceil} (\text{log} 2 ((\text{double}) \ \text{dd}) * \text{diff}) + \text{log} 2 \text{d}$ ; bigfloat  $b \text{ shift}$ ; integer significant; if and  $\alpha$  of  $\alpha$  of  $\alpha$  of  $\alpha$  of  $\alpha$  $b\_shift = mul(b, powl (dd, diff, digits, TO-NEAREST), digits, TO-NEAREST);$ else  $b\_shift = div(b, powl (dd, -diff, digits, TO.NEARENT), digits, TO.NEARENT);$  $significant = tointeger (b\_shift, TO\_NEAREST);$ oss in the significant significant significant significant significant significant significant significant significant significant significant significant significant significant significant significant significant signifi

This code is used in chunk 77.

81. At last, we have to output the computed value. We take a floating point format with one digit in front of the decimal point. We cut off final zeros to get a clear output.

 $\langle$  output of the result 81  $\rangle \equiv$ char  $*str = oss. str()$ ; char  $\ast help = str + strlen(str) - 1;$ while  $(*help \equiv '0')$  help --;  $*(help + 1) = 0;$  $\mathbf{u}$  (prec  $>$  1) os  $\mathcal{N}$  (filser ++))  $\mathcal{N}$  .  $\mathcal{N}$  set ; else os substantials in the strategies of the strategies of the strategies of the strategies of the strategies if  $(log10 \text{--} b \neq 1)$  os  $\ll$  "E"  $\ll log10 \text{--} b - 1;$ This code is used in chunk 77.

82. Now we are ready to implement the stream operators. We start with the output. In the case of decimal output we have to determine the decimal precision for the signicant of the exponential output. Therefor we pass the decimal logarithm of the significant of  $b$ as prec to the function decimal output .

```
\langle input/output operators 82 \rangle \equivostream \&operator\ll(ostream \&os, const bigfloat \&b)
   f
       \blacksquare is the property function for \blacksquare\mathbf{r} (is not not \mathbf{r}) return os \mathbf{N} returns \mathbf{r}\mathbf{r} , is proported by \mathbf{r} . In \mathbf{r}if (isnInf (b)) returns or \mathcal{N} returns \mathcal{N}if (ispectively) return os \mathcal{N} . The \mathcal{N}\mathbf{r} , is not considered by \mathbf{r} .
      ł
      \text{int } sign_b = sign(b.\text{significant});
```

```
if (big ) is the state of the state of the state of the state of the state of the state of the state of the st
                       \blacksquare if \blacksquare if \blacksquare if \blacksquare if \blacksquare if \blacksquare if \blacksquare if \blacksquare if \blacksquare if \blacksquare if \blacksquare if \blacksquare if \blacksquareos estas contra contra contra contra contra contra contra contra contra contra contra contra contra contra con
                       \mathbf{u} (sign_0 \geq 0) binout (0s, 0. significant ),
                      else binout(os, -b.significant);os estes en la constructiva de la constructiva de la constructiva de la constructiva de la constructiva de la
                       \blacksquare if \blacksquare if else os else os else os else os else os else os else os else os else os else os else os else os else os else o
                       binout (os, b.\,exponent);g
               if (big
oat ::output mode  DEC OUT )
                       accimal output (os \sigma, \sigma, max (1, (long) jtoor (loq10 (2) \sigma o.significant :length ( )))),
               return os ;
        graduate the contract of the contract of the contract of the contract of the contract of
See also chunk 83.
This code is used in chunk 10.
```
83. We turn to the input operator. The hard work is done by function *outofchar*.

```
\langle input/output operators 82 \rangle +=
   istream \& operator\gg (istream \& is, bigfloat \& b)
   f
       char temp[bin\_maxlen];
       is the state of the state \mathbf{r} is the state of the state of the state \mathbf{r}b = outofchar (temp );
       return is;
   \}
```
84. Function *outofchar* provides the conversion of **string** to big float. Currently, only decimal input is possible. The expected format is:

 $\pm dd \cdots d[dd \cdots d[E \pm dd \cdots d]]$ 

where d is out of  $[0, 9]$  and  $\cdots$  stands for arbitrarily many d's. The procedure works as follows. We read the sign, the integer part, the decimal fraction and the exponent of the decimal floating point representation in turn. Then we concatenate the integer part and the decimal fraction into one decimal significant  $sig$  such that the input bigfloat is  $sq \cdot 10^{exp-ft}$  where H is the length of the decimal fraction and  $exp$  is the scanned exponent. In order to get a binary representation we either multiply or divide sig by  $10^{exp-fl}$  according to the sign of  $exp\_diff = exp - fl$ . This operations are performed by the bigfloat operations  $mul$  and  $div$  respectively. It remains to specify an appropriate value for parameter *prec*. We know that the binary length of  $sig$  is l. In both cases the integer part of the result should be not larger than  $10^{l+exp-diff}$ . The fraction should be smaller than  $10^{fl}$ . Thus a precision of  $\lceil \log_2 10(l + exp\_diff + fl) \rceil$  should be sufficient for both computations.

```
\{\text{functions for internal use } 4\} +
   bigfloat outofchar (char *rep, long prec = 0)
   for the contract of the contract of the contract of the contract of the contract of
      integer sig = 0, exp = 0;
      bigfloat result, pow;long dd = 10;
      double log2dd = log2 (dd);
      \log int_length = 0, frac.length = 0;int s;
      \langle \text{scan sign s } 85 \rangleint sign = s;
      \langle scan integer part 87\rangle\langle scan fraction 88 \rangle\langle \text{scan exponent } 89 \rangle\log l = int\_length + frac\_length;\log \exp_{\text{-}d} \text{iff} = \exp_{\text{-}t} \text{obj}(\text{log}(t) - \text{frac\_length};if (prec \sim 0) prec = (long) ceil (log 2dd + (l + exp di )); + frac length ));
      pow = powl(dd, abs(exp_diff), 1, EXACT);if (exp\_diff > 0) result = mul(sig, pow, prec, TO_NEAREST);
      \mathbf{else} result = div(sign, pow, prec, TO\_NEAREST);if (sign  1) return result ; else return result ;
   \}
```
85. First, we scan the optional sign at the beginning of the input.

 $\langle \text{scan sign s } 85 \rangle \equiv$ s = 1; if  $(rep|0| \equiv ? - ?$  f  $s = -1$ ;  $rep++;$  f else if  $(rep[0] \equiv$ '+')  $rep$ ++; This code is used in chunks 84 and 89.

86. We need a function *isnum* to test if a scanned character is a digit.

```
\langle auxiliary functions 16 \rangle +
  bool isnum (char ch)
  \left\{ \right.if ((ch \geq '0') \wedge (ch \leq '9')) return true;else return false;
  \}
```
87. Now we scan the input up to the decimal point if there is one. We pass every character and convert it to int. Each number is added to the temporary variable sig that is decimally shifted by one to the left.

```
\langle scan integer part 87 \rangle \equivwhile (isnum(*rep)) {
     int\_length ++;
     sig = sig * dd + (* (rep++) - '0');\}
```
This code is cited in chunk 88. This code is used in chunk 84.

88. The fraction scan works quite similar as  $\langle \text{scan integer part 87} \rangle$ . We step over the input up to the character 'E' or until the input's end is reached.

```
\langle \text{scan fraction } 88 \rangle \equivif (*rep \equiv ', ') {
     rep++;while (isnum(*rep)) {
         sig = sig * dd + (* (rep++) - '0');
        frac_length++;\}\mathcal{E}
```
This code is used in chunk 84.

89. To scan the exponent we first read the optional sign and otherwise proceed as before.

```
\langle \text{scan exponent } 89 \rangle \equivif (*rep \equiv 'E') {
      rep++;\langle \text{scan sign s } 85 \ranglewhile (i \text{sum}(*rep)) \ \text{exp} = \exp * dd + (*(rep++) - '0');if (s \equiv -1) exp = -exp;
   \}
```
This code is used in chunk 84.

# 90. References

# References

- [IEE87] IEEE standard 754-1985 for binary floating-point arithmetic, IEEE.reprinted in SIGPLAN 22,2:9-25,1987
- [IE\_Go] David Goldberg. What every computer scientist should know about floating-point arithmetic
- [CACM95] K.Mehlhorn and S.Näher.LEDA: A library of efficient data types and algorithms.
- [Näh95] S.Näher.LEDA manual.Technical report MPI-I-95-102, Max-Planck-Institut für Informatik, 1995

#### Index

 $a: \underline{5}, \underline{12}, \underline{30}, \underline{36}, \underline{37}, \underline{39}, \underline{43}, \underline{47}, \underline{48},$ 50, 54, 67.  $a_{\text{-}}ptr:31.$  $aa: \underline{40}, 41.$  $abs:5, 67, 84.$  $absolute:31.$  $add: \underline{5}, \underline{30}, 36.$ b:  $5, 19, 30, 36, 37, 39, 48, 50, 75,$ 77, 82, 83.  $b_{\text{-}}ptr: 31.$  $b$ -rem: 79.  $b\_shift: 80$ .  $bf\_sign$ : 26. *bias*:  $\frac{5}{2}$ ,  $\frac{7}{17}$ ,  $\frac{18}{20}$ , 20, 26,  $\frac{39}{29}$ , 41. bigfloat:  $5, 12, 59$ .  $BIGFLOAT_H$ : 5.  $bin\_maxlen: 74, 75, 83.$  $BIN\_OUT: 5, 74, 82.$  $binout: 74, 75, 82.$  $bl\_diff: 50.$  $ceil: 5, 79, 80, 84.$  $ch: 86.$ compare: 6.  $composite_{\text{r}}$   $54, 57, 58, 73.$ conversion: 10.  $count: 75.$  $cut: 19, 20, 22, 23, 24, 25.$ d:  $\frac{16}{40}$ ,  $\frac{40}{59}$ .  $dbool: 5, 7, 8.$  $dd: 77, 80, 84, 87, 88, 89.$  $DEC\_OUT: 5, 8, 74, 82.$  $decimal\_output: 74, 77, 82.$  $diff: 31, 32, 50, 80.$ digits:  $\frac{5}{7}$ ,  $\frac{7}{17}$ ,  $\frac{18}{18}$ , 20, 22, 23, 24, 25, 26, 80.  $div: \underline{5}$ , 30, 39, 80, 84.  $double\_min: 53, 58, 60.$  $e: \underline{5}, \underline{12}, \underline{64}.$  $error: 30, 32.$  $error\_handler:14, 15, 28, 34, 49, 51, 77.$  $error_in\_rounding:$  7.  $EXACT: 1, 5, 18, 26, 30, 32, 41,$ 45, 76, 84.  $exp: 44, 57, 84, 89.$  $exp\_diff$ : 31, 34, 84.  $exp_1 11: 54, 55.$ 

exponent:  $3, 4, 5, 9, 12, 13, 18, 27, 28,$ 31, 33, 34, 37, 40, 41, 44, 45, 47, 48, 50, 64, 69, 70, 71, 72, 82.  $fabs:60.$  $false: 41, 46, 51, 86.$  $f: 84.$  $flag: 59, 60, 64, 75.$ floor:  $5, 82$ .  $frac_length: 84, 88.$  $get\_exponent: 5, 77, 79.$  $get\_precision: 5, 79.$  $get\_significant:$  5, 79.  $qlobal\_prec$ : 5, 8.  $h\_sig: 73$ .  $help: 81.$ high $32: \frac{54}{54}, 55, 56.$  $i: \frac{16}{75}.$  $in: 6.$  $int\_length: 84, 87.$  $integer_1: 66.$  $integer_20: 66, 73.$  $integer_{.}32:~66,73.$  $integer_52: 66, 72.$ is:  $5, 83$ .  $is\_exact$ :  $\underline{5}$ ,  $\underline{7}$ ,  $17$ ,  $\underline{18}$ ,  $\underline{30}$ ,  $\underline{36}$ ,  $\underline{37}$ ,  $\underline{39}$ , 41, 43, 46.  $isInf: 5, 28, 35, 38, 42, 47.$ *islong*: 28, 34, 77.  $isNaN: \underline{5}$ , 28, 35, 38, 42, 49, 51, 68, 82.  $isnInf: 5, 51, 68, 82.$ isnum: 86, 87, 88, 89.  $is nZero: 5, 68, 82.$  $ispInf: 5, 51, 68, 82.$  $ispZero: 5, 68, 82.$  $isSpecial: 5, 18, 35, 38, 42, 46, 47,$ 49, 51, 68, 82.  $isZero: 5, 28, 35, 38, 42, 46, 47, 49, 51.$  $k: \frac{44}{5}$ . l: 84.  $l\_shift: 71$ .  $l$  sig: 73.  $least\_sig\_32: 54, 56.$  $length: 4, 12, 13, 19, 28, 40, 41, 44,$ 64, 72, 82.  $LITILE$  ENDIAN: 56, 61.  $log: 16.$ 

 $log_x : 31$ .  $log_y : 31$ .  $log_2 2 : 69, 70.$  $log10: 79, 82.$  $log 10-b$ : 79, 80, 81.  $log2: 5, 16, 80, 84.$  $log 2_b$ : 79, 80.  $log2dd$  : 84.  $11: 16.$  $l2: 16.$ m: 5.  $max: \quad \underline{16}, \ 28, \ 32, \ 44, \ 82.$  $mh: 59, 61, 62, 63, 64.$  $ml: 59, 61, 63.$  $mode: \underline{5}, \underline{7}, 17, \underline{18}, 26, \underline{30}, 32, \underline{36}, \underline{37},$  $39, 41, 43, 45, 76.$  $most\_sig\_20: 54, 55.$  $mul: \underline{5}$ , 30, 37, 38, 76, 80, 84. n: 76.  $n\_prefix: 76$ .  $NAN:$  3, 5, 14, 15, 35, 38, 42, 46, 47, 65, 67.  $NaN: 1, 38, 46, 49, 51.$  $NaN_double$ : 58, 68.  $NINF: 3, 5, 14, 38, 42, 65, 67.$  $nInf\_double: 58, 68.$ normal: 67, 70. normalize: 4, 7, 10, 15, 18, 28, 35, 38. 42, 46, 48, 50, 59, 68.  $NOT: 3, 4, 5, 12, 13, 14, 15, 41, 65.$  $NZERO: 3, 4, 5, 14, 38, 42, 65, 67.$  $nZero\_double$ : 58, 68.  $o$ -mode: 5.  $op: \underline{16}$ . operator:  $5, 47, 48, 50, 82, 83$ .  $os: 5, 75, 77, 78, 81, 82.$  $\cos: \quad \underline{77}, \, 80, \, 81.$  $\textit{out}: 6.$  $out of char: 74, 83, 84.$  $output\_mode: \underline{5}$ , 8, 74, 82. output modes: 5.  $p: \underline{5}, \underline{56}, \underline{59}.$ PINF: 3, 5, 14, 15, 38, 42, 47, 65, 67.  $pInf\_double: 58, 68, 69, 70.$  $pow: 84.$ powl: 76, 80, 84.  $pow2: \underline{5}, \underline{57}, \underline{58}, \underline{60}.$ 

prec:  $5, 19, 30, 32, 36, 37, 39, 40, 43,$ 44, 76, 77, 80, 81, 82, 84. precision:  $1, 3, 4, 5, 9, 12, 13, 18, 20,$ 26, 28, 31, 32, 41, 50, 69, 70, 72.  $Print: 6.$ PZERO: 3, 4, 5, 12, 13, 14, 15, 38, 42, 47, 65, 67.  $pZero\_double$ : 58, 68, 69.  $R: \underline{41}$ .  $r: \frac{44}{5}$ .  $Read: 6.$  $rep: 84, 85, 87, 88, 89.$  $result: \quad \underline{37}, \, \underline{39}, \, 41, \, \underline{43}, \, \underline{84}.$  $rmode: 5, 28.$ round:  $\frac{5}{9}$ , 10, 17, <u>18</u>, 28, 30, 37, 39, 69. round mode:  $5, 7, 8$ .  $rounded_value: 67, 69, 70, 71, 72.$ rounding modes:  $5$ . s: 5, 12, 43, 67, 84.  $set\_glob\_prec$ : 5.  $set\_output\_mode: 5$ .  $set\_round\_mode: 5$ .  $shift: 18, 26, 27.$  $sig: 50, 63, 84, 87, 88.$  $sign: \quad 4, \underline{5}, \underline{6}, \underline{10}, \underline{14}, \underline{15}, \underline{16}, \underline{20}, \underline{23}, \underline{24},$ 25, 26, 30, 41, 46, 50, 51, 59, 62, 63, 65, 67, 69, 70, 73, 78, 82, 84.  $sign_a : 50$ .  $sign_b : 50, 82.$  $sign\_of\_special\_value: 5, 15, 35, 38, 42.$  $sign\_result: 38, 42.$  $sign_1: 54, 55.$  $significant: 3, 4, 5, 9, 12, 13, 14, 18,$ 20, 21, 22, 23, 24, 25, 26, 27, 28, 33, 34, 37, 39, 40, 41, 44, 47, 48, 50, 63, 64, 65, 67, 71, 72, 80, 82. signum: 4.  $sp: \underline{5}, \underline{12}.$  $special: 3, 4, 5, 9, 12, 13, 14, 15,$ 41, 49, 65. special values: 5.  $sq: \underline{16}.$  $sqrt: 5, 30, 43, 44.$  $str:81.$ strlen: 81.  $sub: 5, 30, 36.$ sum: 30, 32, 33.

 $s2 : 45.$  $t_{-}exp: 67, 72, 73.$  $t\_sig: 67, 71, 72, 73.$  $temp: 75, 83.$ test:  $18, 20.$  $TO\_INF$ : 1, 5, 18, 23, 26, 45.  $to\_integer:28.$  $TO\_N\_INF$ : 1, 5, 18, 25, 26, 45.  $TO\_NEAREST: 1, 5, 8, 18, 20, 26,$ 41, 45, 69, 80, 84.  $TO\_P\_INF$ : 1, 5, 18, 24, 25, 26, 45.  $TO\_ZERO: 1, 5, 18, 22, 26, 45.$  $to double: \underline{5}, 52, \underline{67}, 79.$ tointeger:  $\underline{5}$ ,  $\underline{28}$ , 80. tolong : 28, 34, 50, 69, 71, 72, 73, 75, 79, 84. true: 8, 17, 18, 46, 49, 86.  $Type\_Name: 6.$ values: 3. void:  $4$ .  $x: \underline{5}, \underline{6}, \underline{14}, \underline{15}, \underline{18}, \underline{28}, \underline{30}, \underline{67}, \underline{76}.$  $y: 6, 30, 76.$  $z: \frac{4}{76}.$  $zeros: 4.$ 

# List of Refinements

 $\{$ Initialization of static members 8 $\}$  Used in chunk 10.  $\langle$  LEDA functions 6 \ Used in chunk 5. arithmetical functions 30, 36, 37, 39, 43, 47  $\}$  Used in chunk 10. auxiliary functions  $16, 86$  Used in chunk 10. bias rounding  $26$  Used in chunk 18. bigfloat.c  $10)$ bigfloat.h  $5$ calculate high $32\,55$  Used in chunk 54. calculate sqrt  $44$  Used in chunk 43. calculate sum  $33$  Used in chunk 34. calculate the sign  $78$  Used in chunk 77. check for denormalized number  $60$  ised in chunk 59. check for normal or denormal return value  $70$  Used in chunk 67. check for special values  $65$  Used in chunk 59. comparison operators  $48, 50$  Used in chunk 10. compute approximative result  $41$  Used in chunk 39. compute decimal logarithm of b  $79$  Used in chunk 77. compute decimal significant of  $b$  80 in chunk 77. compute sum and error  $32$  Used in chunk 30. constructor body for integer data type  $13$  Used in chunk 12. constructors  $12, 59$  Used in chunk 10. data members of class bigfloat  $9$  Used in chunk 5. denormal case  $71$  Used in chunk 67. determine high and low part  $61$  Used in chunk 59. exact addition  $34$  Used in chunk 32. find bigger operand  $31$  Used in chunk 30. functions for internal use 4, 19, 54, 57, 75, 76, 77, 84 Used in chunk 10. general functions 14, 15, 18, 28, 67 b Used in chunk 10. get the double's sign  $62$  Used in chunk 59. get the exponent's value  $64$  Used in chunk 59. get the significant's value  $63$  Used in chunk 59.  $\langle$  global identifiers 58, 66, 74 \ Used in chunk 10.  $\langle$  handle special cases 35  $\rangle$  Used in chunk 30.  $\langle \text{input} / \text{output} \rangle$  operators 82, 83  $\rangle$  Used in chunk 10.  $\langle$  normal case 72  $\rangle$  Used in chunk 67. (output of the result  $81$ ) Used in chunk 77.  $\langle$  private functions 7  $\rangle$  Used in chunk 5.  $\langle$  put it all together 56  $\rangle$  Used in chunk 54.  $\langle$  round to infinity 23  $\rangle$  Used in chunk 18.  $\langle$  round to minus infinity 25 \\ Used in chunk 18.  $\langle$  round to nearest 20  $\rangle$  Used in chunk 18.  $\langle$  round to plus infinity 24 \\ Used in chunk 18.  $\langle$  round to zero 22  $\rangle$  Used in chunk 18.  $\langle$  rounding of sqrt 45  $\rangle$  Used in chunk 43.  $\langle$  rounding step of todouble 69 \ Used in chunk 67.

 $\langle$  scan exponent 89  $\rangle$  Used in chunk 84. scan fraction Used in chunk 84. scan integer part Cited in chunk 88. Used in chunk 84. scan sign s Used in chunks 84 and 89. set the bits of a Used in chunk 67. shift dividend's significant Used in chunk 39. shift significant Used in chunk 26. significant is even Used in chunk 20. special case checking for operator  $\equiv$  49) Used in chunk 48. special case checking of operator  $> 51$  Used in chunk 50. special case checking of todouble Used in chunk 67. special cases for div Used in chunk 39. special cases for mul Used in chunk 37.  $\langle$  special cases of sqrt 46  $\rangle$  Used in chunk 43.